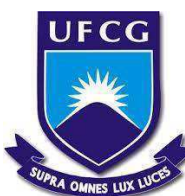

UNIVERSIDADE FEDERAL DE CAMPINA GRANDE CENTRO DE CIÊNCIAS E TECNOLOGIA AGROALIMENTAR UNIDADE ACADÊMICA DE CIÊNCIAS E TECNOLOGIA AMBIENTAL CURSO DE ENGENHARIA AMBIENTAL *CAMPUS* DE POMBAL - PB

DACKSON CRYSTIAN DA SILVA ARAÚJO

# **PROPOSTA DE UM PLANO DE RECUPERAÇÃO PARA ÁREAS DE EMPRÉSTIMO NA CONSTRUÇÃO DA USINA PILOTO DE ENGENHARIA DE ALIMENTOS NO** *CAMPUS* **DA UFCG EM POMBAL-PB**

Pombal - PB Abril - 2021

## DACKSON CRYSTIAN DA SILVA ARAÚJO

# **PROPOSTA DE UM PLANO DE RECUPERAÇÃO PARA ÁREAS DE EMPRÉSTIMO NA CONSTRUÇÃO DA USINA PILOTO DE ENGENHARIA DE ALIMENTOS NO** *CAMPUS* **DA UFCG EM POMBAL-PB**

Trabalho de Conclusão de Curso apresentado ao Centro de Ciências e Tecnologia Agroalimentar, da Universidade Federal de Campina Grande, como parte dos requisitos para obtenção do grau de Bacharel em Engenharia Ambiental.

Orientador: Dr. José Cleidimário Araújo Leite Coorientadora: Ma. Andréa Karla Gouveia Cavalcanti

Pombal - PB Abril - 2021

A663p Araújo, Dackson Crystian da Silva.

Proposta de um plano de recuperação para áreas de empréstimo na construção da usina piloto de engenharia de alimentos no campus da UFCG em Pombal - PB. / Dackson Crystian da Silva Araújo. - Pombal, 2021.

67 f. : il. Color.

Trabalho de Conclusão de Curso (Graduação em Engenharia Ambiental) - Universidade Federal de Campina Grande, Centro de Ciências e Tecnologia Agroalimentar, 2021.

"Orientação: Prof. Dr. José Cleidimário Araújo Leite; Coorientadora: Ms. Andréa Karla Gouveia Cavalcanti."

Referências.

1. Recuperação ambiental. 2. Impacto ambiental. 3. Degradação ambiental - recuperação. 4. Impacto ambiental - avaliação. 5. Monitoramento ambiental. 6. Engenharia ambiental. 7. Engenharia de alimentos - usina piloto. 8. Usina de alimentos - UFCG - Pombal. I. Leite, José Cleidimário Araújo. II. Cavalcanti, Andréa Karla Gouveia. III. Título.

CDU 504(043)

FICHA CATALOGRÁFICA ELABORADA PELO BIBLIOTECÁRIO Msc. JESIEL FERREIRA GOMES - CRB-15/256

### DACKSON CRYSTIAN DA SILVA ARAÚJO

# **PROPOSTA DE UM PLANO DE RECUPERAÇÃO PARA ÁREAS DE EMPRÉSTIMO NA CONSTRUÇÃO DA USINA PILOTO DE ENGENHARIA DE ALIMENTOS NO** *CAMPUS* **DA UFCG EM POMBAL-PB**

Trabalho de Conclusão de Curso apresentado ao Centro de Ciências e Tecnologia Agroalimentar, da Universidade Federal de Campina Grande, como parte dos requisitos para obtenção do grau de Bacharel em Engenharia Ambiental.

Orientador: Dr. José Cleidimário Araújo Leite Coorientadora: Ma. Andréa Karla Gouveia Cavalcanti

Aprovado em 30 de abril de 2021

BANCA EXAMINADORA

for Clidnmans Champ / Duil

Prof. Dr. José Cleidimário Araújo Leite Orientador - CCTA/UFCG/*Campus* de Pombal-PB

Walke lomes de allegaugue

Prof. Dr. Walker Gomes de Albuquerque

Examinador Interno - CCTA/UFCG/*Campus* de Pombal-PB

\_\_\_\_\_\_\_\_\_\_\_\_\_\_\_\_\_\_\_\_\_\_\_\_\_\_\_\_\_\_\_\_\_\_\_\_\_\_\_\_\_\_\_\_\_\_\_\_\_\_\_\_\_\_\_\_\_\_\_\_\_\_

Ma. Katherine da Silva Sousa Examinador Externo - "PROJECTE ENGENHARIA"

*Dedico este trabalho aos meus pais, Roberto e Diene, por sempre estarem ao meu lado e me apoiarem em tudo na minha vida.* 

#### **AGRADECIMENTOS**

A Deus, primeiramente, por Ele ter sido minha força em momentos difíceis e a luz que guiou todos os meus passos nesta jornada.

Aos meus pais, Roberto Oliveira e Diene Soares, que foram, para mim, referência de perseverança e honestidade. Por me terem incentivado a "mergulhar" nos estudos e buscar grandes conquistas.

Aos meus avós, Denison José e Maria Graciene, pelo apoio.

A minha namorada, Raissa Dantas, por todo apoio e paciência.

Aos professores José Cleidimário Araújo Leite e Andréa Karla Gouveia Cavalcanti, pela orientação neste trabalho.

Ao Centro de Ciências e Tecnologia Agroalimentar (CCTA), da Universidade Federal de Campina Grande, *Campus* de Pombal-PB.

A todos(as) os(as) professores(as) da Unidade Acadêmica de Ciências e Tecnologia Ambiental do CCTA/UFCG, que contribuíram para a minha formação acadêmica.

ARAÚJO, D. C. S. **Proposta de um plano de recuperação para áreas de empréstimo na construção da usina piloto de Engenharia de Alimentos no** *Campus* **da UFCG em Pombal-PB**. 2021. 67 fls. Trabalho de Conclusão de Curso (Graduação em Engenharia Ambiental) - Universidade Federal de *Campina Grande, Pombal-PB*.

#### **RESUMO**

Este trabalho foi realizado na Universidade Federal de *Campina Grande (UFCG), Campus* de *Pombal-PB*, Brasil, e teve por objetivo elaborar uma proposta de recuperação para as áreas de empréstimo utilizadas na construção da Usina Piloto de Engenharia de Alimentos. Para o desenvolvimento do estudo, foram realizadas as seguintes etapas: reconhecimento da área; descrição do cenário de pré-degradação e do cenário de pós-degradação; identificação dos impactos ambientais significativos; definição da estratégia de recuperação; elaboração de um plano de monitoramento; e elaboração do prognóstico ambiental da área. Estas etapas metodológicas foram realizadas por meio de pesquisas bibliográficas, visitas de campo, fotodocumentação, análise de solo e metodologias de Avaliação de Impactos Ambientais: "*Ad Hoc*", *Check Lists* e Matriz de Interação. Com base nos resultados, observou-se que os fatores ambientais mais afetados pela degradação ambiental na área de estudo foram: solo, flora e paisagem, respectivamente. O uso futuro da área sugerido foi a preservação ambiental. As principais técnicas de recuperação indicadas foram: isolamento da área; aeração do solo; adubação verde e reflorestamento. O plano de monitoramento elaborado é indispensável para a avaliação do andamento da recuperação e o prognóstico ambiental teve por finalidade a estimativa das condições ambientais da área após o processo de recuperação.

**Palavras-chave:** Recuperação ambiental. Impacto ambiental. Meio ambiente.

ARAÚJO, D. C. S. **Proposed a recovery plan for loan areas in the construction of the Food Engineering pilot plant on the UFCG** *Campus* **in Pombal-PB**. 2021. 67 pages. Course Conclusion Paper (Graduation in Environmental Engineering) - Federal University of *Campina Grande, Pombal-PB*.

### **ABSTRACT**

This work was carried out at the Federal University of *Campina Grande (UFCG), Pombal-PB Campus*, Brazil, and aimed to prepare a recovery proposal for the loan areas used in the construction of the Food Engineering Pilot Plant. For the development of the study, the following steps were carried out: recognition of the area; description of the pre-degradation scenario and the post-degradation scenario; identification of significant environmental impacts; definition of the recovery strategy; elaboration of a monitoring plan; and elaboration of the environmental prognosis of the area. These methodological steps were carried out by means of bibliographic research, field visits, photo documentation, soil analysis and Environmental Impact Assessment methodologies: "Ad Hoc", Check Lists and Interaction Matrix. Based on the results, it was observed that the environmental factors most affected by environmental degradation in the study area were: soil, flora and landscape, respectively. The suggested future use of the area was environmental preservation. The main recovery techniques indicated were: isolation of the area; soil aeration; green manure and reforestation. The monitoring plan developed is indispensable for assessing the progress of the recovery and the environmental prognosis aimed at estimating the environmental conditions of the area after the recovery process.

**Keywords**: Environmental recovery. Environmental impact. Environment.

### <span id="page-8-11"></span><span id="page-8-8"></span>**LISTA DE FIGURAS**

<span id="page-8-10"></span><span id="page-8-9"></span><span id="page-8-7"></span><span id="page-8-6"></span><span id="page-8-5"></span><span id="page-8-4"></span><span id="page-8-3"></span><span id="page-8-2"></span><span id="page-8-1"></span><span id="page-8-0"></span>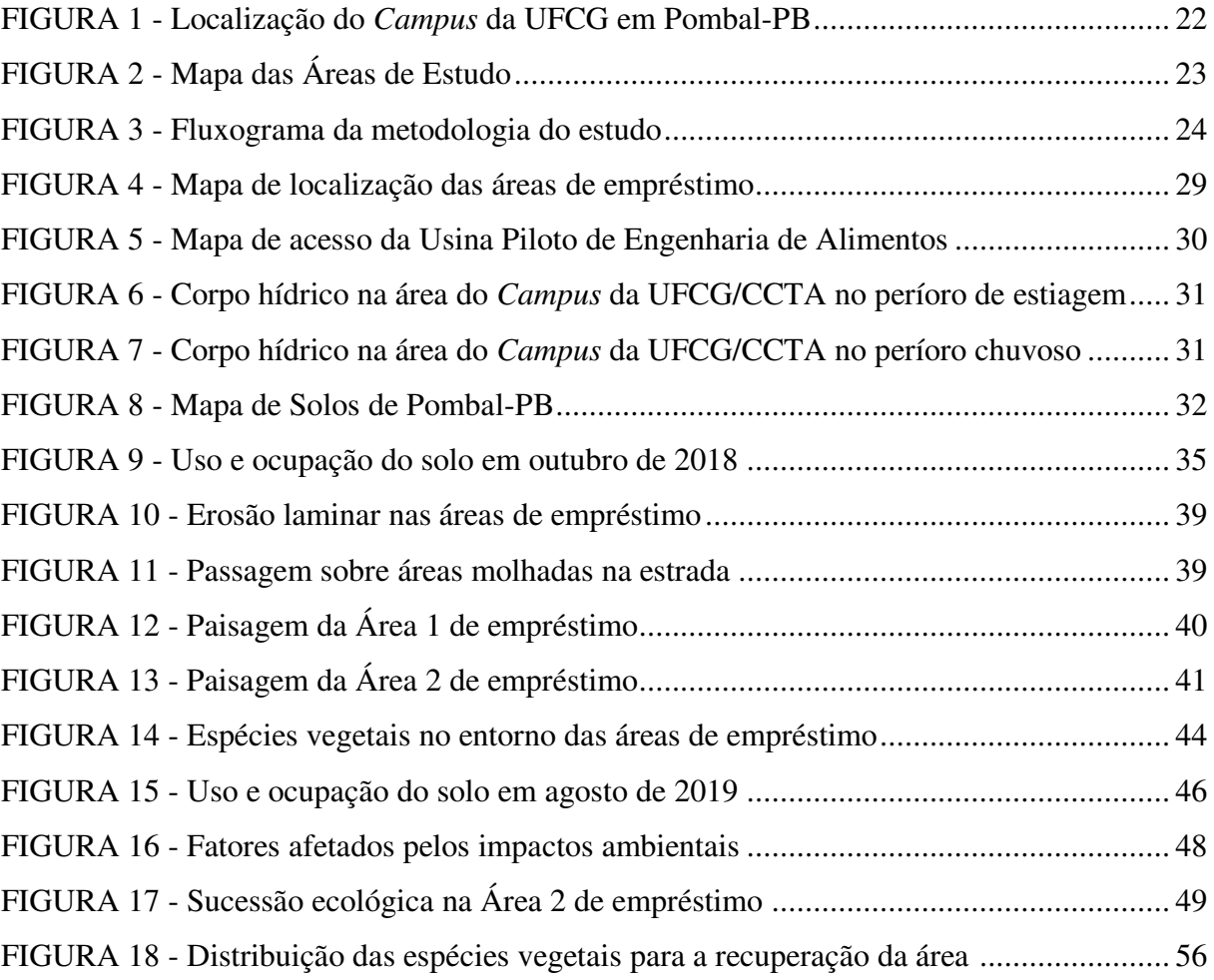

### **LISTA DE TABELAS**

<span id="page-9-3"></span><span id="page-9-2"></span><span id="page-9-1"></span><span id="page-9-0"></span>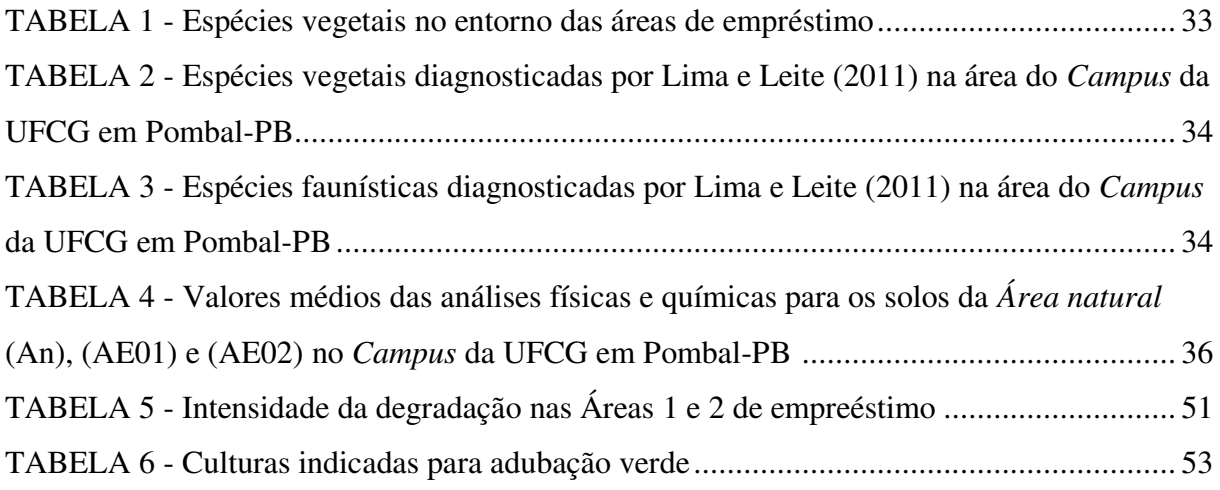

# **LISTA DE QUADROS**

<span id="page-10-5"></span><span id="page-10-4"></span><span id="page-10-3"></span><span id="page-10-2"></span><span id="page-10-1"></span><span id="page-10-0"></span>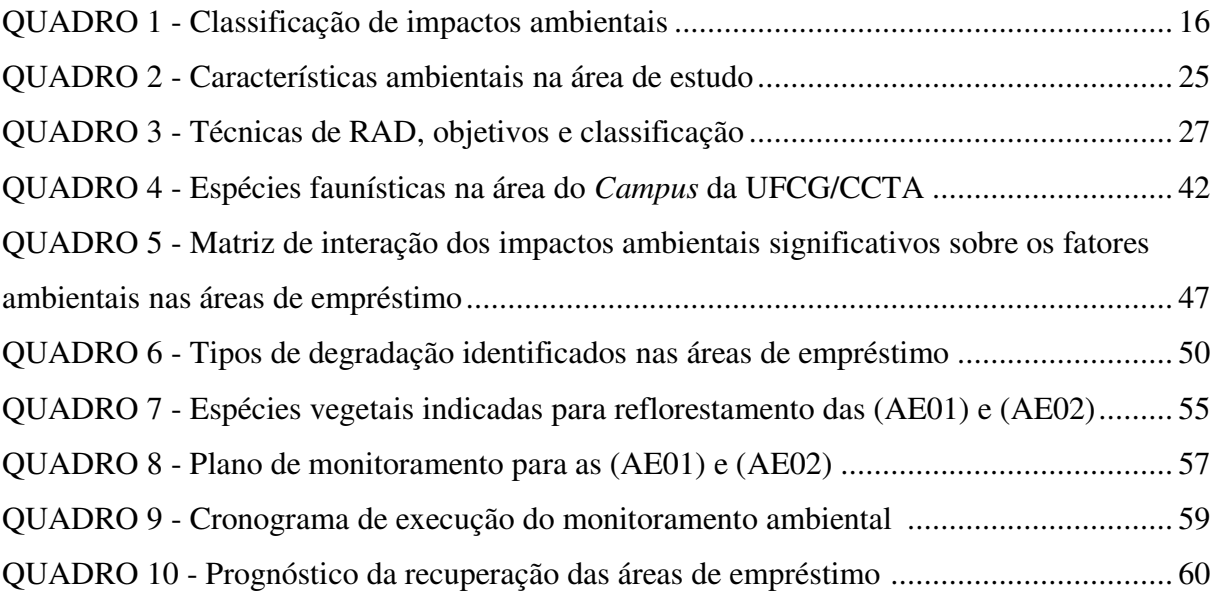

# <span id="page-11-6"></span>**SUMÁRIO**

<span id="page-11-18"></span><span id="page-11-17"></span><span id="page-11-16"></span><span id="page-11-15"></span><span id="page-11-14"></span><span id="page-11-13"></span><span id="page-11-12"></span><span id="page-11-11"></span><span id="page-11-10"></span><span id="page-11-9"></span><span id="page-11-8"></span><span id="page-11-7"></span><span id="page-11-5"></span><span id="page-11-4"></span><span id="page-11-3"></span><span id="page-11-2"></span><span id="page-11-1"></span><span id="page-11-0"></span>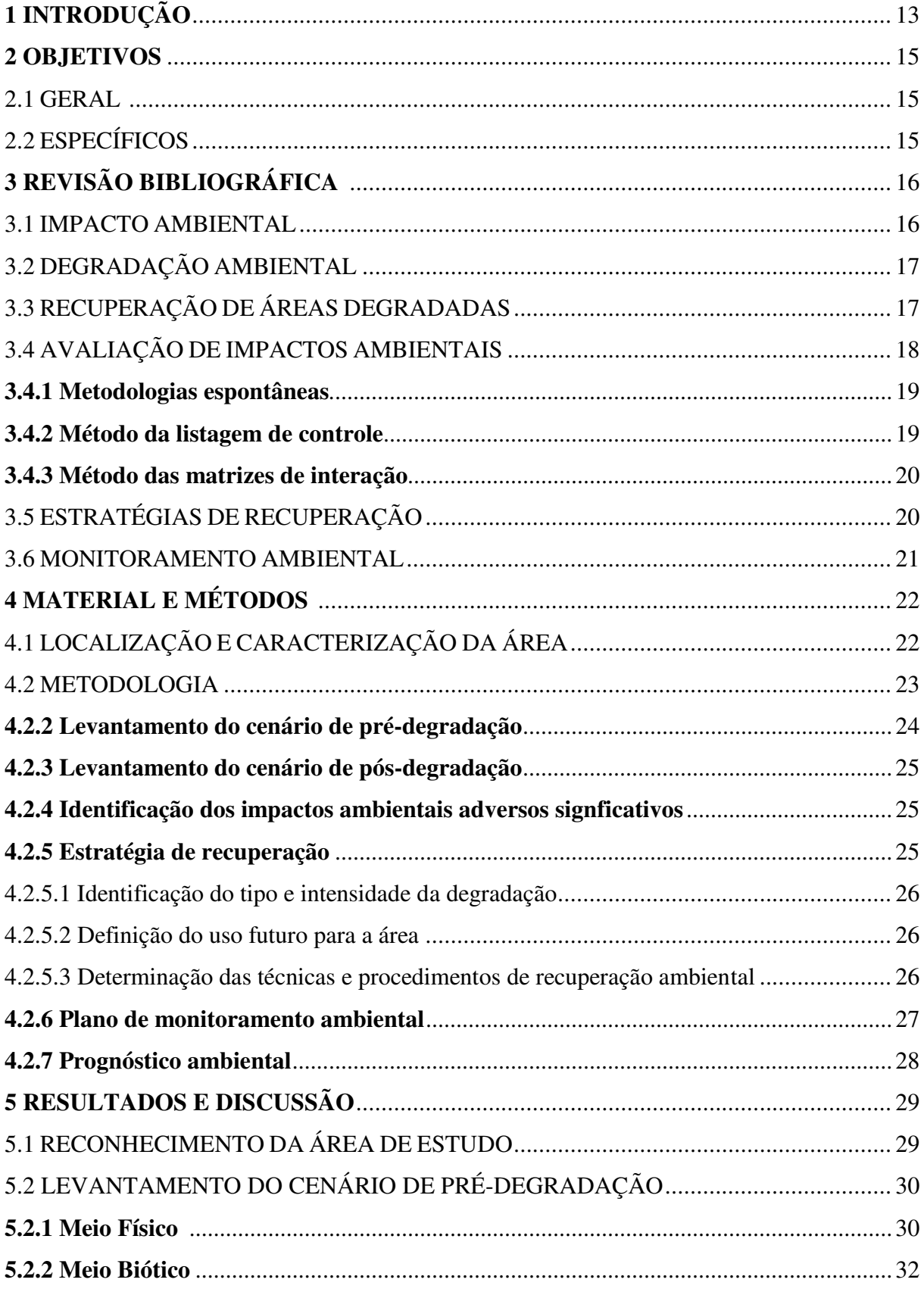

<span id="page-12-16"></span><span id="page-12-15"></span><span id="page-12-14"></span><span id="page-12-13"></span><span id="page-12-12"></span><span id="page-12-11"></span><span id="page-12-10"></span><span id="page-12-9"></span><span id="page-12-8"></span><span id="page-12-7"></span><span id="page-12-6"></span><span id="page-12-5"></span><span id="page-12-4"></span><span id="page-12-3"></span><span id="page-12-2"></span><span id="page-12-1"></span><span id="page-12-0"></span>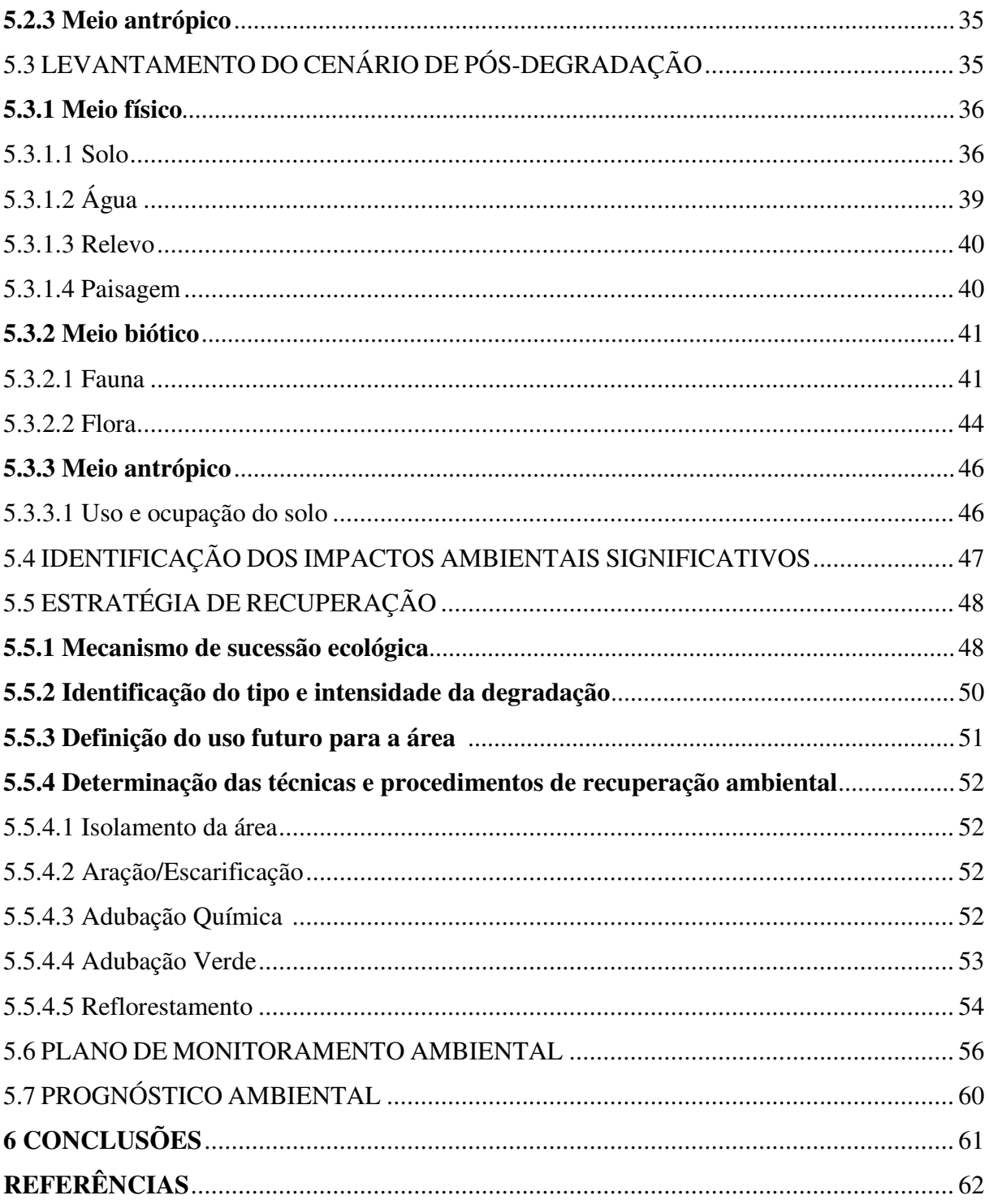

#### **LISTA DE ABREVIATURAS E SIGLAS**

- ABNT Associação Brasileira de Normas Técnicas
- AIA Avaliação de Impactos Ambientais
- APP Área de Proteção Permanente
- CCTA Centro de Ciência e Tecnologia Agroalimentar
- CONAMA Conselho Nacional do Meio Ambiente
- CPA Cartilha para Agricultores
- EMBRAPA Empresa Brasileira de Pesquisa Agropecuária
- IBAMA Instituto Brasileiro do Meio Ambiente e dos Recursos Naturais Renováveis
- IBGE Instituto Brasileiro de Geografia e Estatística
- NBR Norma Técnica Brasileira
- PRAD Plano de Recuperação de Área Degradada
- RAD Recuperação de Área Degradada
- RADB Recuperação de Áreas Degradadas e Biorremediação
- SMA Secretaria de Meio Ambiente
- UACTA Unidade Acadêmica de Ciências e Tecnologia Ambiental
- UFCG Universidade Federal de Campina Grande

### **1 INTRODUÇÃO**

A areia é o insumo mineral mais consumido no planeta Terra, juntamente com a água mineral e a brita. Dela depende toda a construção civil, seja no que diz respeito ao uso direto, ou indireto, tendo em vista que a argamassa, o cimento e o concreto também são compostos em grande parte por esse recurso natural. A atividade de extração de areia é tão importante que o seu consumo médio por habitante, juntamente com o de brita, é considerado um índice de avaliação do desenvolvimento econômico e do desenvolvimento humano. Todavia, a despeito de sua importância econômica e social, a areia é um recurso natural e sua extração pode gerar danos ao meio ambiente, a exemplo da poluição atmosférica, da poluição edáfica, da poluição hídrica, da poluição sonora e da poluição visual (FARIAS, 2012).

O Artigo n. 225 da Constituição Federal de 1988 trata especificamente dos principais aspectos relativos ao meio ambiente. O parágrafo segundo desse artigo é claro ao estabelecer obrigatoriedade para aquele que explorar recursos minerais de recuperar o meio ambiente degradado, de acordo com solução técnica exigida pelo órgão público competente, na forma da lei (MORAES, 2002).

De acordo com a Resolução CONAMA n. 307, de 5 de julho de 2002, é considerado que os geradores de resíduos da construção civil devem ser responsáveis pelos resíduos das atividades de construção, reforma, reparos e demolições de estruturas e estradas, bem como por aqueles resultantes da remoção de vegetação e escavação de solos.

As áreas de empréstimo se constituem em um ecossistema degradado visto que tiveram eliminados, juntamente com a vegetação, seus meios de regeneração bióticos, como o banco de sementes, banco de plântulas e chuvas de sementes. Apresenta, portanto, baixa resiliência, isto é, seu retorno ao estado anterior pode não ocorrer ou ser extremamente lento (Chada et al., 2004). Para a recuperação, é preciso identificar e selecionar espécies aptas às novas condições e que, de forma rápida, acelerem a estruturação e a formação dos horizontes mais superficiais do solo (Campos e Alves, 2006).

A adaptação e o desenvolvimento dessas espécies dependerão das condições físicas, químicas, biológicas e hídricas do solo, além das condições do microclima local. A degradação das áreas de empréstimo consiste na remoção da vegetação original e na retirada da camada superficial do solo, expondo o horizonte C e causando compactação, perda de matéria orgânica e baixa disponibilidade de nutrientes, em que o substrato resultante não

permite o desenvolvimento da regeneração natural da vegetação. A degradação dessas áreas resulta em efeitos sobre os mananciais hídricos e a fauna local (Ferreira et al., 2007).

Um importante instrumento para a recuperação e gestão ambiental destas áreas é o Plano de Recuperação de Área Degradada (PRAD), que pode ser desenvolvido para vários tipos de atividades antrópicas, sobretudo aquelas que envolvem desmatamentos, terraplanagem, exploração de jazidas de empréstimo, botaforas e disposição de resíduos sólidos urbanos no meio ambiente, especialmente no solo (ISMAEL, 2016).

As áreas de empréstimo utilizadas para construção da Usina Piloto de Alimentos encontram-se localizadas no *Campus* da UFCG/CCTA em Pombal-PB. No entanto, até o momento, nenhum estudo ambiental "mais aprofundado" ou específico, voltado à recuperação do ambiente degradado foi elaborado, o que desperta uma preocupação com relação às condiçoes ambientais da área e seus efeitos sobre o ambiente natural e antropizado em seu entorno.

Neste contexto, faz-se necessária a proposição de um PRAD para as áreas de empréstimo, visando à atenuação dos impactos ambientais adversos e a sua recuperação ambiental.

### **2 OBJETIVOS**

### 2.1 GERAL

 Elaborar uma proposta de recuperação para as áreas de empréstimo utilizadas na construção da usina piloto de Alimentos no *Campus* da UFCG em Pombal-PB.

## 2.2 ESPECÍFICOS

- Fazer o georreferenciamento e caracterização da área de estudo;
- Elaborar o cenário de pré-degradação da área;
- Diagnosticar o cenário de pós-degradação da área;
- Identificar os impactos ambientais adversos significativos;
- Definir uma estratégia de recuperação;
- Propor um plano de monitoramento ambiental;
- Elaborar um prognóstico ambiental.

# **3 REVISÃO BIBLIOGRÁFICA**

#### 3.1 IMPACTO AMBIENTAL

Segundo o Artigo 1º da Resolução CONAMA n. 001, de 23 de janeiro de 1986, impacto ambiental é:

> Qualquer alteração das propriedades físicas, químicas e biológicas do meio ambiente, causada por qualquer forma de matéria ou energia resultante das atividades humanas que, direta ou indiretamente, afetam: a saúde, a segurança e o bem-estar da população; as atividades sociais e econômicas; a biota; as condições estéticas e sanitárias do meio ambiente; a qualidade dos recursos ambientais. (BRASIL, 1986).

O impacto ambiental pode ser classificado quanto aos critérios de valor, espaço de ocorrência, tempo, reversibilidade, chance de ocorrência e incidência (FOGLIATTI; FILIPPO; GOUDARD, 2004). No QUADRO 1, apresenta-se a classificação para cada critério citado.

| Quanto ao valor                                                                                                    | Quanto ao espaço                                                                                                    | Quanto ao tempo                                                                                                    |
|----------------------------------------------------------------------------------------------------|----------------------------------------------------------------------------------------------------|----------------------------------------------------------------------------------------------------|
| Positivo - produz resultado<br>benéfico para um fator<br>ambiental;<br>Negativo - produz danos<br>para o meio ambiente.                                                       | Local - quando o projeto altera<br>somente a área em que está<br>situado;<br>Regional - quando é sentido fora<br>do entorno do projeto;<br>Estratégico - quando se expande<br>para fora da área de influência. | Imediato<br>$\blacksquare$<br>surge<br>no<br>momento da implantação<br>do projeto/ação de projeto;<br>Médio ou longo prazo - o<br>efeito leva certo tempo<br>após<br>para<br>ocorrer<br>a<br>implantação<br>do<br>projeto/ação;<br>Permanente - quando o<br>efeito permanece mesmo<br>depois de cessada a ação<br>que o produziu;<br>Cíclico - o efeito nem<br>sempre permanece,<br>e<br>intervalos<br>ocorre<br>em<br>alternados de tempo. |
| Quanto à reversibilidade                                                                                                    | Quanto à chance de ocorrência                                                                                                    | Quanto à incidência                                                                                                    |
| Reversível - quando<br>$\mathbf{o}$<br>efeito pode ser reduzido ou<br>corrigido/revertido;<br>Irreversível - quando o<br>não<br>pode<br>efeito<br>ser<br>corrigido/revertido. | Determinístico - existe a certeza<br>de sua ocorrência;<br>Probabilístico - não existe certeza<br>de sua ocorrência.                                                                                           | Direto - fica limitado à área<br>de influência do projeto;<br>Indireto - é estendido para<br>fora da área de influência<br>do projeto.                                                                                                    |

**Quadro 1 -** Classificação de impactos ambientais

Fonte: Fogliatti, 2004

#### 3.2 DEGRADAÇÃO AMBIENTAL

A degradação ambiental é definida como o efeito negativo da intervenção antrópica sobre as estruturas e o funcionamento do ecossistema, causando redução crítica da capacidade produtiva primária dos solos, da biodiversidade e das funções ambientais que transcendem a área afetada. A legislação ambiental brasileira é um importante instrumento para a luta contra a degradação do meio ambiente. Nela encontram-se as ações possíveis e como deve-se proceder para reverter situações já instauradas, e como prevenir situações futuras (Colesanti et al., 2007).

De acordo com Tavares (2008), o conceito de degradação tem sido geralmente associado aos efeitos ambientais considerados negativos ou adversos e que decorrem principalmente de atividades ou intervenções humanas. Raramente, o termo se aplica às alterações decorrentes de fenômenos ou processos naturais. A definição de degradação pode variar de acordo com o uso atribuído ao solo, por isso serão descritos abaixo diversos conceitos segundo alguns autores.

Conforme à norma NBR 10703 da ABNT de 1989, a degradação do solo é apontada como sendo a alteração adversa das características do solo em relação aos seus diversos usos possíveis, tanto os estabelecidos em planejamento, como os potenciais.

Já no Manual de Recuperação de Áreas Degradadas pela Mineração do IBAMA de 1990, define-se que:

> A degradação de uma área ocorre quando a vegetação nativa e a fauna forem destruídas, removidas ou expulsas; a camada fértil do solo for perdida, removida ou aterrada; e a qualidade e o regime de vazão do sistema hídrico forem alterados. A degradação ambiental ocorre quando há perda de adaptação às características físicas, químicas e biológicas e é inviabilizado o desenvolvimento socioeconômico (IBAMA,1990).

### 3.3 RECUPERAÇÃO DE ÁREAS DEGRADADAS

A recuperação pode ser definida pela Lei Federal n. 9985/2000 como a "restituição de um ecossistema ou de uma população silvestre degradada a uma condição não degradada, que pode ser diferente da sua condição original", ou seja, o princípio da recuperação envolve o retorno das principais características e funções do ecossistema degradado. De modo que a sua recuperação permita que o ecossistema seja restabelecido de maneira natural sem a necessidade de intervenção posterior.

A recuperação de áreas degradadas está em pleno desenvolvimento no país, sendo incentivado por exigências da legislação ambiental, órgãos ambientais, empresas e pesquisadores que vêm se esforçando para desenvolver técnicas eficazes e de baixo custo que promovam a recuperação ambiental de ambientes terrestres e aquáticos (SÁNCHEZ, 2010).

Com a crescente conscientização das pessoas para a necessidade da conservação dos recursos naturais, a pesquisa científica e os projetos de restauração têm tido um grande avanço, mas ainda é necessário mais pesquisas, não só no que tange à restauração, mas em todos os campos da ciência, para que se atinja resultado satisfatório em nível global (MARTINS, 2007).

O objetivo da recuperação é o "retorno do sítio degradado a uma forma de utilização de acordo com um plano preestabelecido para o uso do solo, visando à obtenção de uma estabilidade do meio ambiente" (BRASIL, 1989).

### 3.4 AVALIAÇÃO DE IMPACTOS AMBIENTAIS

A Avaliação de Impactos Ambientais (AIA) envolve uma análise sistemática dos impactos ambientais. Tem por objetivo garantir que responsáveis pela tomada de decisão apresentem soluções adequadas à população e ao meio ambiente, gerando medidas de controle (MASTERPLAN, 2013).

As avaliações de impacto ambiental são:

Estudos realizados para identificar, prever, e interpretar, assim como prevenir, as consequências ou os efeitos ambientais que determinadas ações, planos, programas ou projetos podem causar à saúde, ao bem-estar humano e ao entorno. Neste sentido o processo de Avaliação de Impacto Ambiental pode ser definido como "um conjunto de procedimentos concatenados de maneira lógica, com a finalidade de analisar a viabilidade ambiental de projetos, planos e programas e fundamentar uma decisão a respeito (CARVALHO; LIMA, 2010).

Em tese, um estudo sobre AIA diz:

A avaliação de impacto ambiental é um instrumento de política ambiental formado por um conjunto de procedimentos capaz de assegurar, desde o início do processo, que se faça um exame sistemático dos impactos ambientais de uma ação proposta (projeto, programa, plano ou política) e de suas alternativas, e que os resultados sejam apresentados de forma adequada ao público e aos responsáveis pela tomada de decisão, e por eles devidamente considerados (MOREIRA, 1985).

A AIA é implantada para mostrar os danos que um projeto pode causar ao ser instalado em uma região, descrevendo cada impacto que possa vir a acontecer com o projeto, com posterior divulgação dos resultados. Esta avaliação consiste em determinar impactos ambientais positivos e negativos, no entanto, estes termos podem se fundir e um impacto antes considerado positivo, pode vir a ser um impacto negativo. O principal objetivo da AIA é obter informações sobre os impactos ambientais, a partir de exame sistemático, para submetêlas às autoridades e à opinião pública, com o fim primordial de prevenir os impactos ambientais negativos decorrentes da ação proposta e suas alternativas, bem como maximizar os eventuais benefícios (PIMENTEL; PIRES, 1992).

 Na literatura existem diferentes metodologias de AIA que auxiliam na identificação dos impactos e suas causas. Não existe nenhum método que se aplique a todos os casos, pois cada empreendimento e ambiente possui suas peculiaridades, sendo necessário a adaptação ou combinação de duas ou mais metodologias. A seguir estão os principais métodos de AIA.

#### **3.4.1 Metodologias espontâneas**

É um método que utiliza o conhecimento empírico de profissionais experientes no assunto para a obtenção de dados e informações em tempo reduzido, imprescindíveis à conclusão dos estudos, também conhecido como "ad hoc". A vantagem desse método é a estimativa rápida dos impactos de forma organizada e com facilidade de compreensão pelo público em geral, além de seu baixo custo. Porém, não realiza um exame detalhado das intervenções e variáveis ambientais envolvidas, provocando um alto grau de subjetividade de seus resultados (CARVALHO; LIMA, 2010).

#### **3.4.2 Método da listagem de controle**

Este é um dos métodos mais utilizados em AIA, também conhecido como "checklist", consiste na identificação e enumeração dos impactos, a partir da diagnose ambiental realizada por especialistas dos meios físico, biótico e socioeconômico. São relacionados os impactos decorrentes das fases da atividade e organizados em negativos ou positivos. São quatro os tipos de listagem: descritiva, comparativa, em questionário e ponderável (CARVALHO; LIMA, 2010).

Nobre Filho et al. (2011), que adotou este método em sua pesquisa, concluiu que mesmo o método tendo uma forma precisa na correlação dos impactos, é considerado um

método de análise simples e estático, e que não tem evidência das relações entre os fatores ambientais.

A vantagem é o emprego imediato na avaliação qualitativa dos impactos mais relevantes e na capacidade em ajudar a lembrar todos os fatores ambientais que podem ser afetados, evitando omissões de impactos relevantes. Entretanto, tal metodologia não identifica impactos diretos, não considera características temporais dos impactos, não consideram a dinâmica dos sistemas ambientais e na maioria dos casos não indicam a magnitude dos impactos, além de obter resultados subjetivos (CARVALHO; LIMA, 2010, p.5).

#### **3.4.3 Método das matrizes de interação**

As matrizes de interação funcionam como listagens de controle bidimensional, dispondo nas linhas as ações impactantes e nas colunas os fatores ambientais (CARVALHO; LIMA, 2010, p.5). Este método permite uma fácil compreensão dos resultados, aborda aspectos dos meios físico, biótico e socioeconômico, comporta dados qualitativos e quantitativos, além de fornecer orientação para a continuidade dos estudos e favorecer a multidisciplinaridade. Suas principais desvantagens são sua grande subjetividade, a falta de avaliação da frequência das interações e a impossibilidade de fazer projeções no tempo (CARVALHO; LIMA, 2010, p.5).

A Matriz de Leopold é uma das mais difundidas nacional e internacionalmente, elaborada em 1971 para o Serviço Geológico do Interior dos Estados Unidos. Essa matriz foi projetada para avaliação de impactos associados a quase todos os tipos de implantação de projetos (OLIVEIRA; MOURA, 2009, p. 85).

### 3.5 ESTRATÉGIAS DE RECUPERAÇÃO

Embora sejam considerados onerosos os custos de recuperação de uma área degradada, alguns pontos devem ser levados em consideração. Na recuperação de áreas, onde ainda existem vestígios da vegetação, é importante a análise de sua estrutura e determinação do valor de importância das espécies existentes na comunidade, por meio de sua frequência, densidade e dominância. Estes fatores são levados em consideração na escolha das espécies a serem utilizadas no repovoamento da área. Daí, então, são feitos os plantios de

enriquecimento utilizando as espécies mais importantes e com problemas em sua regeneração, bem como plantios mistos, por meio do reflorestamento (LIMA, 2004).

Para o restabelecimento artificial da vegetação, deve-se observar, também, a utilidade da planta como fixadora de nitrogênio no solo, forragem para os animais, porte (herbáceo, arbóreo, arbustivo) e sua classificação nos diferentes estágios de sucessão. No que diz respeito à utilização de espécies nativas da região, em geral, as mesmas são consideradas como as mais indicadas para o reflorestamento, não só pela preservação das espécies regionais, mas também porque tornam o ecossistema mais equilibrado e próximo do original. O reflorestamento deve ser realizado com mais de uma espécie e que as mesmas possam se regenerar sem auxílio do "homem" (LIMA, 2004).

#### 3.6 MONITORAMENTO AMBIENTAL

O monitoramento deve ter como objetivo a verificação do cumprimento das metas préestabelecidas no projeto ou a evolução dos processos de recuperação (BELI et al., 2005).

O monitoramento de áreas em recuperação auxilia na avaliação do seu desenvolvimento; na identificação de perturbações; na definição de medidas de manejo, condução ou replantio; na verificação da eficiência dos métodos e espécies empregadas e no aperfeiçoamento dos modelos, podendo embasar estudos sobre o desenvolvimento das comunidades implantadas e dos processos ecológicos e hidrológicos relacionados (SCHIEVENIN et al., 2012).

Melo e Durigan (2007) ressaltam que é importante escolher indicadores que facilitem a execução da avaliação, seja na obtenção dos dados, seja na sua interpretação, sugerindo a cobertura de copas como um indicador de desenvolvimento estrutural de florestas em restauração.

### **4 MATERIAL E MÉTODOS**

### 4.1 LOCALIZAÇÃO E CARACTERIZAÇÃO DA ÁREA

A área de estudo está localizada no perímetro urbano da cidade de Pombal-PB, na região oeste do Estado da Paraíba, mesorregião Sertão Paraibano e migrorregião de Sousa-PB, nas coordenadas geográficas de 06º46'12"S e 37º48'07"W. Limita-se ao norte pelos municípios de Santa Cruz, Lagoa e Paulista; ao leste, com Condado; ao sul, com São Bento, Cajazeiras, Coremas e São José da Lagoa Tapada; ao este, com São Aparecida e São Francisco.

Observa-se na FIGURA 1, uma imagem georreferenciada da localização do *Campus* da UFCG na zona urbana de Pombal-PB.

Segundo Lima e Leite (2011), os solos do município de Pombal-PB apresentam predominância da Classe *Luvissolos* Crômicos, que compreendem solos minerais, não hidromórficos, de textura média no horizonte A e argiloso no B e ficam situados em localidades que apresentam basicamente relevo ondulado.

A vegetação predominante na região é composta por espécies do bioma caatinga. O clima é o semiárido quente e seco e o período chuvoso ocorre em maior parte no verão.

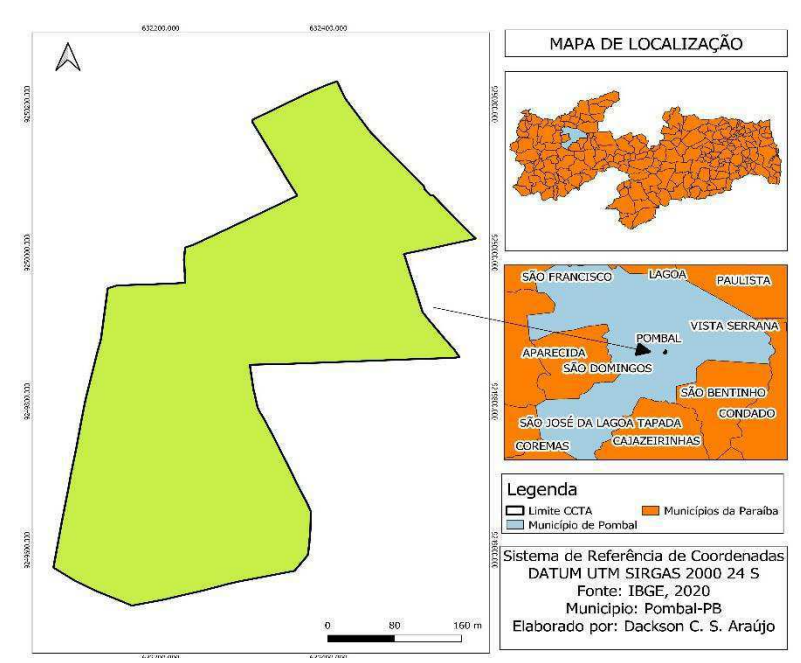

**Figura 1 -** Localização do *Campus* da UFCG em Pombal-PB

Fonte: Proprio Autor, 2020

#### 4.2 METODOLOGIA

A metodologia adotada nesse estudo foi fundamentada em pesquisas bibliográficas em livros, periódicos e outras fontes científicas, as quais permitiram uma abordagem teórica do tema principal. Fez-se uso também de análises laboratoriais que foram comparadas às análises de Ismael (2014), e métodos de avaliação de impactos ambientais.

O material bibliográfico utilizado na pesquisa foi obtido na Biblioteca Central do *Campus* da UFCG em Pombal-PB, e complementado por artigos e demais textos científicos publicados em eventos e periódicos nacionais.

Para execução desse trabalho, a área de estudo foi dividida em quatro partes: *Área 1 de empréstimo* (AE01), *Área 2 de empréstimo* (AE02), *Área natural* (An) e *Área antropizada*  (Aa), de acordo com a FIGURA 2.

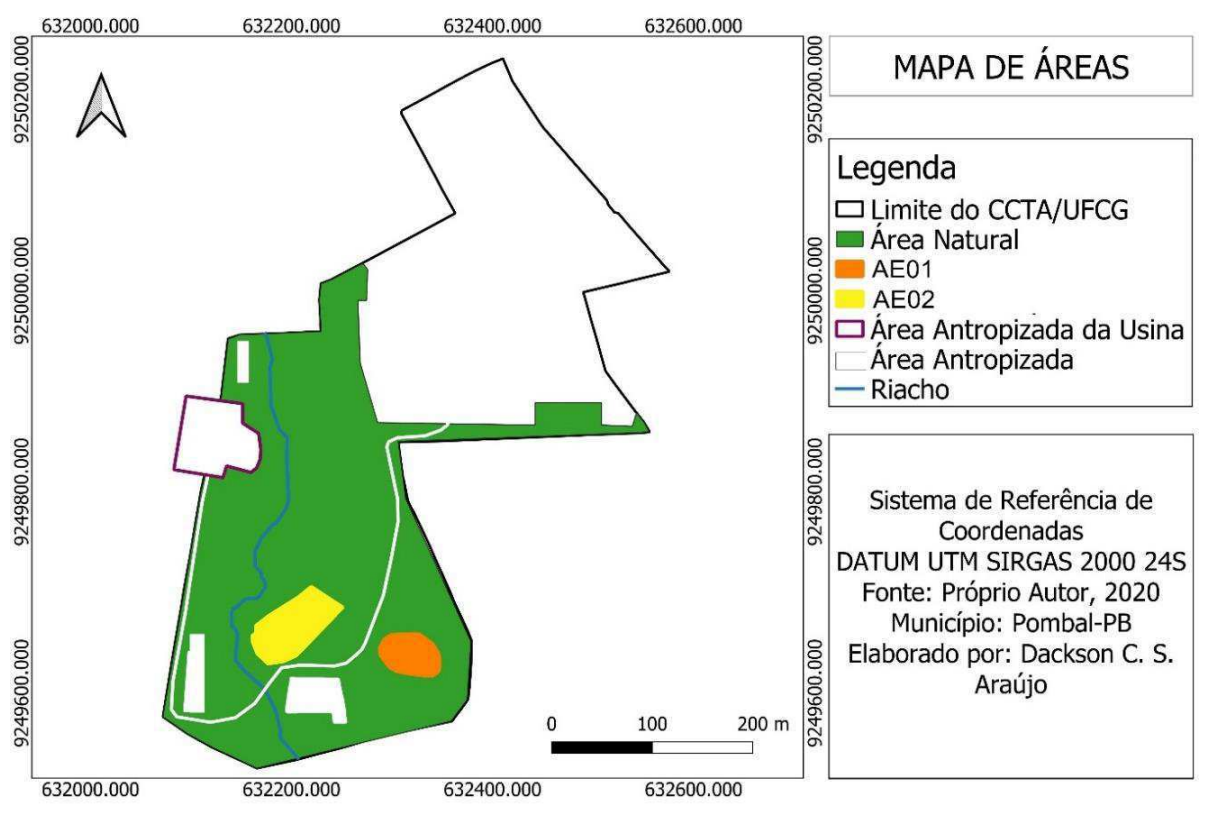

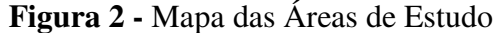

Fonte: Próprio Autor, 2020

A metodologia proposta pode ser compreendida por meio da visualização do fluxograma metodológico apresentado na FIGURA 3.

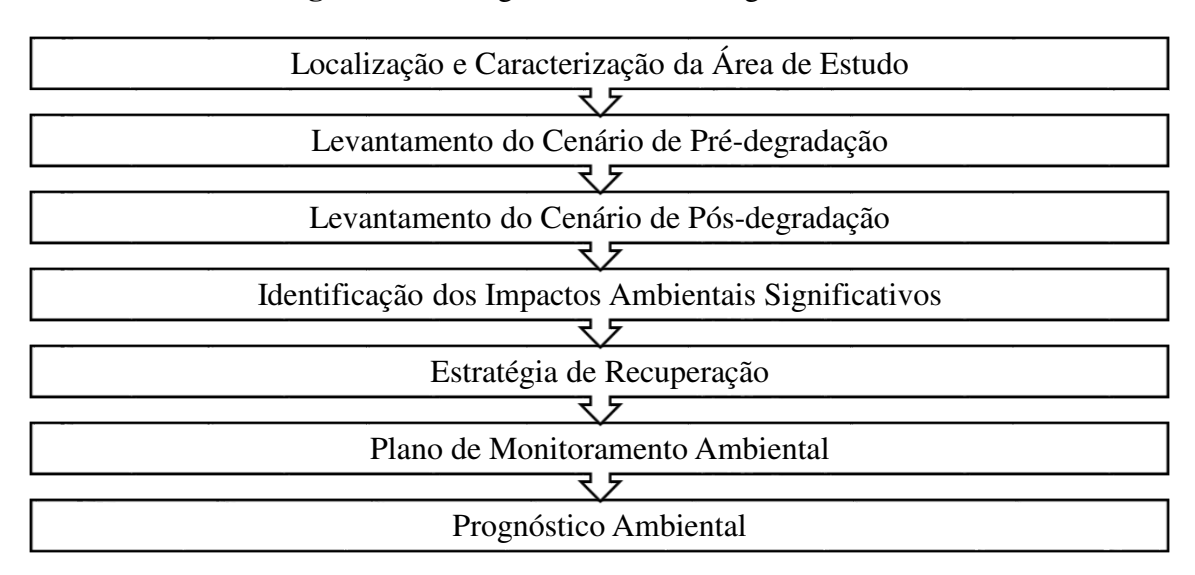

**Figura 3 -** Fluxograma da metodologia do estudo

Fonte: Próprio Autor, 2020

#### **4.2.2 Levantamento do cenário de pré-degradação**

O cenário de pré-degradação consiste no levantamento e descrição das condições ambientais existentes nas áreas degradadas antes da sua implantação. É necessário para que se tenha uma ideia da composição natural dessa área anterior à degradação e da possibilidade de recuperá-la para um estágio semelhante ao original, ou outro, desde que, ambientalmete sustentável (SÁNCHEZ, 2008).

A descrição do cenário de pré-degradação foi realizada por meio de pesquisas bibliográficas, fotodocumentação e análise dos fatores ambientais. Foram identificadas, analisadas e descritas as características de interesse do estudo para o cenário de prédegradação, relacionadas ao meio físico, biótico e antrópico.

A vegetação de entorno foi caracterizada por meio de levantamento florístico, com a delimitação de duas parcelas fixas, no raio de 50 m das áreas degradadas, que foi o suficiente para caracterizar e proporcionalizar a composição vegetal do entorno.

As espécies herbáceas foram levantadas em subamostras de 1,0 m², em cada parcela, devido à dificuldade encontrada de levantar cada um de seus indivíduos na amostra total.

#### **4.2.3 Levantamento do cenário de pós-degradação**

A definição do cenário de pós-degradação teve por finalidade a elaboração de um diagnóstico atual da degradação da área, o que permite o conhecimento do tipo e intensidade da degradação, assim como dos agentes degradantes da área (ISMAEL, 2016).

A elaboração do cenário de pós-degradação foi realizada apenas na área degradada, a partir de pesquisas bibliográficas, de visitas de campo, fotodocumentação, levantamento florístico e análise de solo. A metodologia teve por base Ismael (2016), em que foram identificadas, analisadas e descritas as características de interesse do estudo, relacionadas ao meio físico, biótico e antrópico, conforme apresentado no QUADRO 2.

| <b>Meio Físico</b> | <b>Meio Biótico</b> | Meio Antrópico         |
|--------------------|---------------------|------------------------|
| Solo               | Flora               | Uso e ocupação do solo |
| Agua               | Fauna               |                        |
| Relevo             |                     |                        |
| Paisagem           |                     |                        |

**Quadro 2 -** Características ambientais na área de estudo

Fonte: Próprio Autor, 2020

### **4.2.4 Identificação dos impactos ambientais adversos signficativos**

Com a caracterização do cenário de pós-degradação, foram identificados os impactos ambientais significativos nos meios biótico, abiótico e antrópico ocorridos na área, oriundos da extração de solo nas áreas de empréstimo durante implantação do empreendimento.

Estes impactos ambientais foram identificados por meio de visitas de campo e da utilização dos métodos de avaliação de impactos ambientais: "*Ad Hoc*" (método espontâneo), *Check Lists* (listagens de controle), nas modalidades de listagem simples, listagem descritiva, e matriz de interação, de acordo com Fogliatti et al. (2004) e Sánchez (2008).

#### **4.2.5 Estratégia de recuperação**

Baseado em normativas, trabalhos já realizados e referências especializadas, foi possível propor as técnicas mais recomendadas atualmente para mitigação dos problemas.

A estratégia de recuperação foi adaptada de Ismael (2016), composta de três etapas gerais: identificação do tipo e intensidade da degradação, definição do uso futuro da área e determinação das técnicas de recuperação.

#### 4.2.5.1 Identificação do tipo e intensidade da degradação

O conhecimento do tipo e da intensidade da degradação é importante para se analisar o estado de degradação e as possibilidades de recuperação da área, seja de forma natural, seja por meio de intervenção antrópica. Além disso, essa verificação é útil para se definir os possíveis usos futuros da área e, consequentemente, a melhor opção de recuperação que permita uma funcionalidade adequada e sustentável (ISMAEL, 2016).

Adaptado de Ismael (2016), a indicação do tipo de degradação fundamenta-se nos dados obtidos no cenário de pós-degradação, em que a degradação foi classificada em: física, química e/ou biológica e sendo relacionadas aos principais fatores afetados.

O reconhecimento da intensidade de degradação foi realizado a partir da avaliação qualitativa do nível de alteração dos principais fatores ambientais e os tipos de degradação presentes na área, sendo classificadas como: baixa, média ou alta.

#### 4.2.5.2 Definição do uso futuro para a área

Atendendo a tarefa de selecionar um uso futuro adequado e que possua viabilidade sob os aspectos sociais, técnicos, econômicos e ecológicos, foram avaliados fatores como localização, nível de degradação de cada área e a função exercida na estabilidade da fauna da região.

#### 4.2.5.3 Determinação das técnicas e procedimentos de recuperação ambiental

As ferramentas a serem usadas para a recuperação das áreas foram propostas considerando a situação identificada no levantamento de pós-degradação, além dos tipos e intensidade da degradação, com base na literatura especializada, técnica e científica.

No QUADRO 3, apresentam-se algumas das técnicas de RAD recomendadas, seus objetivos gerais e suas respectivas classificações.

| <b>Técnica</b>       | Objetivo                                                           | Classificação |
|----------------------|--------------------------------------------------------------------|---------------|
| Isolamento da área   | $Isolar/protect\,ger a área do(s)$<br>$agente(s)$ degradante $(s)$ | Física        |
| Aração/Escarificação | Descompactar o solo                                                |               |
| Adubação Química     | Recuperar a fertilidade do<br>solo                                 | Química       |
| Adubação Verde       | Adicionar matéria orgânica<br>ao solo                              | Biológica     |
| Reflorestamento      | Restabelecer a vegetação que<br>foi suprimida                      |               |

**Quadro 3 -** Técnicas de RAD, objetivos e classificação

Fonte: Próprio Autor, 2020

### **4.2.6 Plano de monitoramento ambiental**

O monitoramento ambiental é caracterizado pela coleta de dados e informações sobre a recuperação, sendo fundamental para determinar o nível de sucesso das técnicas e o que precisa ser revisto e/ou alterado. Este importante componente do PRAD nos permite confirmar o restabelecimento dos processos ecológicos nas áreas recuperadas, o que auxilia no planejamento.

Posteriormente à definição da estratégia de recuperação, foi proposto o monitoramento da área. Para efetuar essa etapa, foram definidos indicadores ambientais da área para cada um dos principais fatores ambientais, com base nos resultados encontrados para os fatores ambientais mais degradados.

Finalmente, foi proposto um cronograma de execução do monitoramento ambiental a ser executado.

### **4.2.7 Prognóstico ambiental**

O prognóstico ambiental foi elaborado objetivando descrever as condições que a área poderá apresentar após a sua recuperação. Servirá como base para o acompanhamento das etapas de recuperação, sendo usado para verificação dos resultados esperados com a aplicação das técnicas propostas.

A elaboração do prognóstico foi realizada partindo-se do planejamento da estratégia de recuperação e com o auxílio de consultas a trabalhos técnicos e científicos da literatura especializada.

### **5 RESULTADOS E DISCUSSÃO**

### 5.1 RECONHECIMENTO DA ÁREA DE ESTUDO

A área do *Campus* da UFCG em Pombal no estado da Paraíba compreende um ambiente típico do bioma caatinga, com área de 155500,47 m². A área de estudo está situada no interior do mesmo, com áreas de AE01=1980,5 m² e AE02=3660 m², conforme a FIGURA 4.

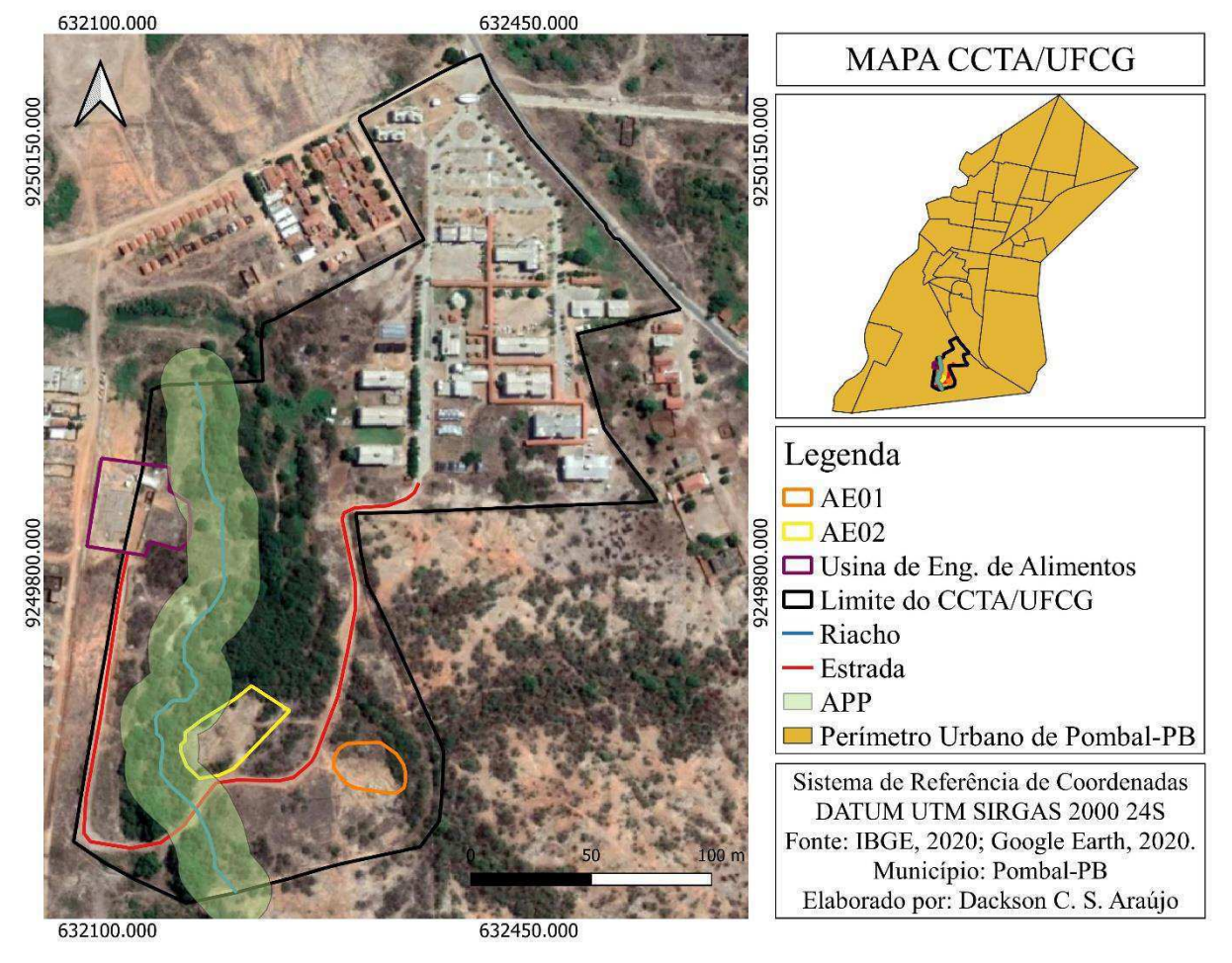

**Figura 4 -** Mapa de localização das áreas de empréstimo

Fonte: Próprio Autor, 2020

O acesso é feito a partir da rodovia federal BR-230, ao leste, e ao norte, pela "rua do matadouro", coforme a FIGURA 5.

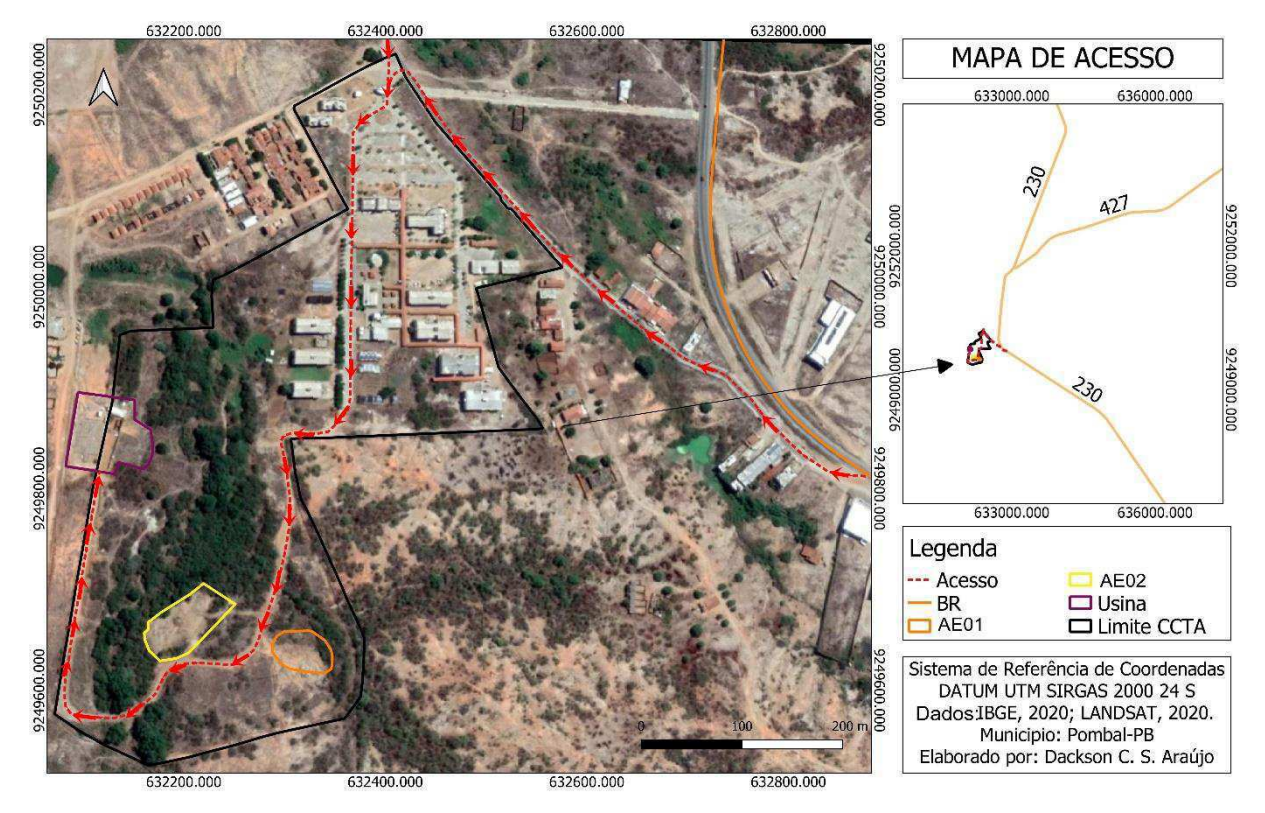

**Figura 5 -** Mapa de acesso da Usina Piloto de Engenharia de Alimentos

Fonte: Próprio Autor, 2020

# **5.2 LEVANTAMENTO DO CENÁRIO DE PRÉ-DEGRADAÇÃO**

De acordo com relatos de servidores do *Campus* e moradores das proximidades do local, a área de estudo compreendia uma vegetação típica do Bioma Caatinga, com espécies nativas em recuperação, visto que já havia sido alterada por atividades humanas provavelmente agricultura e pecuária - no passado.

Com base nas fontes de informações utilizadas, foi possível caracterizar os seguintes componentes ambientais.

### **5.2.1 Meio Físico**

A começar pelas informações sobre o meio físico, foi possível inferir informações resumidas para os seguintes fatores ambientais: água, solo, relevo e paisagem.

No interior da área de estudo, especificamente na (An), encontra-se um curso d'água natural de regime intermitente, com largura média de 11 metros e consequentemente uma

APP de 30 metros, que apresenta aporte hídrico apenas no período chuvoso, permanecendo seco na maior parte do ano.

Na FIGURA 6, pode-se observar esse corpo hídrico no período de estiagem, e na FIGURA 7, o mesmo no período chuvoso.

**Figura 6 -** Corpo hídrico na área do *Campus* da UFCG/CCTA no períoro de estiagem

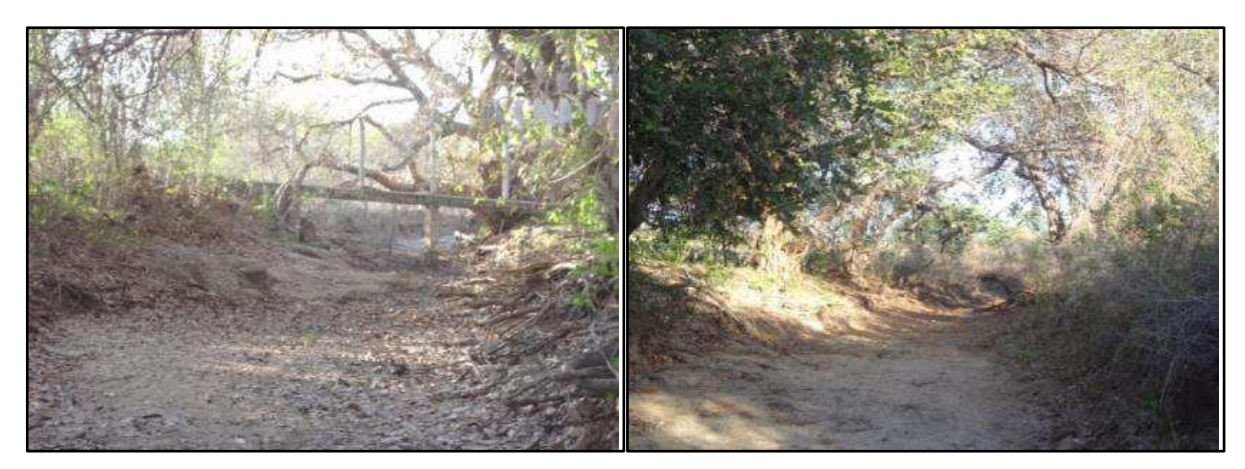

Fonte: Ismael, 2013

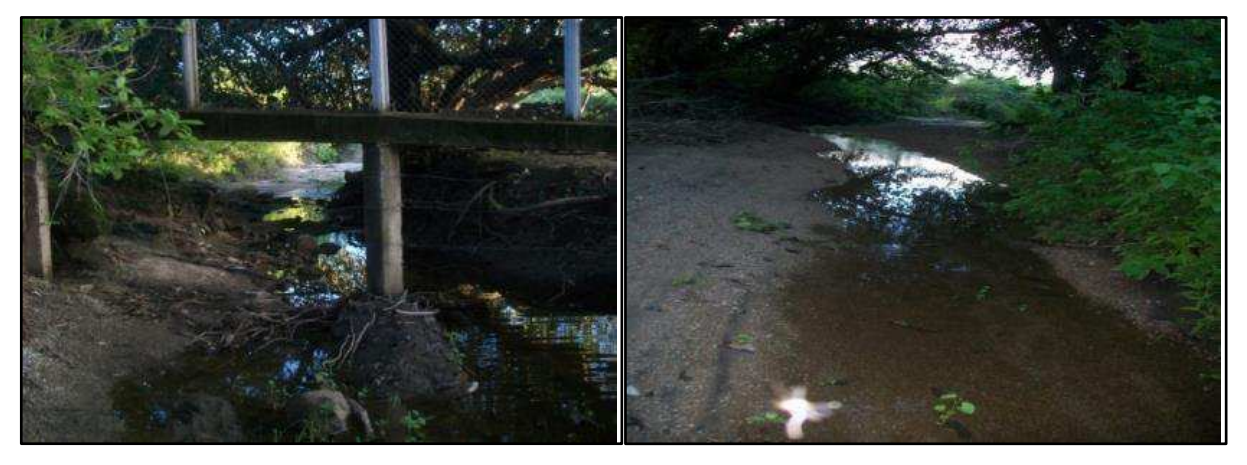

**Figura 7 -** Corpo hídrico na área do *Campus* da UFCG/CCTA no períoro chuvoso

Fonte: Ismael, 2013

O tipo solo predominante na região é o Luvissolo Crômico conforme a FIGURA 8, de acordo com o Sistema Brasileiro de Classificação de Solos (EMBRAPA, 2006). Anteriormente, a classificação para este solo utilizada pela Embrapa Solos era Bruno Não Cálcico.

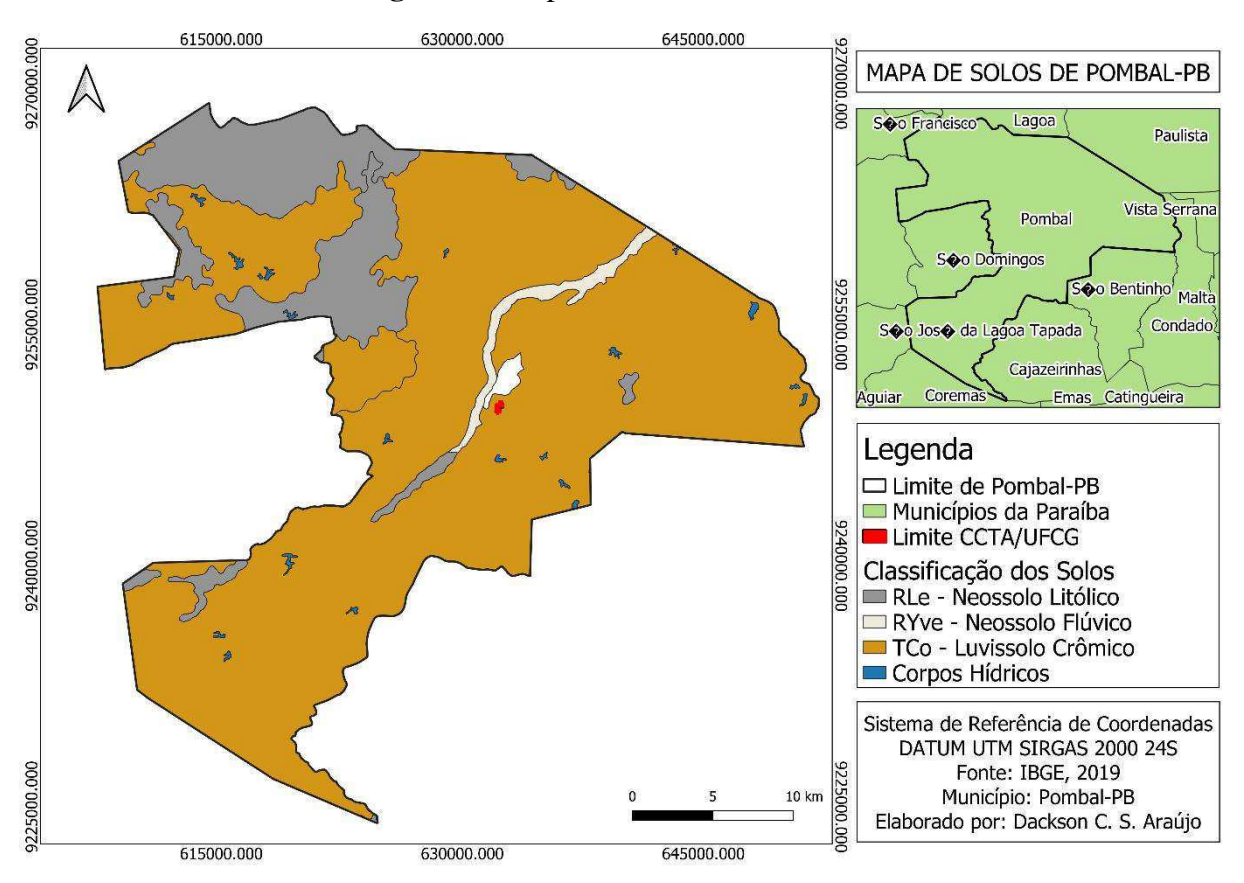

**Figura 8 -** Mapa de Solos de Pombal-PB

Fonte: Próprio Autor, 2020

O relevo no local variava de moderado a ondulado. O solo era coberto de vegetação típica da Caatinga, com uma baixa variedade de espécies.

A paisagem apresentava atributos naturais que representava, principalmente, as condições do relevo e da vegetação comumente encontrados na Caatinga.

#### **5.2.2 Meio Biótico**

Observou-se no entorno da área de estudo a presença de espécies vegetais típicas do Bioma Caatinga, nos estágios primário e secundário da sucessão ecológica, com predominância do primeiro. Provavelmente, essas espécies ocupavam as áreas de empréstimo antes da degradação.

Na TABELA 1, são apresentadas o nome vulgar, nome científico e hábito das espécies vegetais diagnosticadas na área de entorno.

| Nome vulgar    | Nome científico                     | Hábito    |
|----------------|-------------------------------------|-----------|
| Jurema preta   | Mimosa tenuiflora (Willd.)<br>Poir. | Arbórea   |
| Mandacarú      | Cereus jamacaru                     | Arbustiva |
| Mofumbo        | Combretum lepros um                 | Arbustiva |
| Pereiro        | Aspidosperma pyrifolium<br>Mart.    | Arbórea   |
| Malva branca   | Sida sp.                            | Arbustiva |
| Capim navalha  | Hypolytrum Pungens.                 | Herbácea  |
| Salsa          | Ipomoea asarifolia                  | Herbácea  |
| Juazeiro       | Ziziphus joazeiro Mart.             | Arbórea   |
| Cansanção      | Urera baccifera (L.) Sand.          | Arbustiva |
| Feijão bravo   | Centrosema Latissimum               | Arbustiva |
| Oiticica       | Licania rígida Benth.               | Arbórea   |
| Pau de cerrote | Hoffmanseggia Falcaria              | Arbórea   |
| Capim colonial | Panicum maximum                     | Herbácea  |
| Xique-xique    | P. gounelleii                       | Arbustivo |

**Tabela 1 -** Espécies vegetais no entorno das áreas de empréstimo

Fonte: Adaptado de Ismael, 2014

Uma vez que o diagnóstico da vegetação foi realizado no mês de fevereiro, compreendendo um período em que não foram observados altos índices pluviométricos na região em estudo, algumas espécies vegetais não foram identificadas, em virtude de que, nesse período, as folhas da vegetação caem, tornando mais difícil a identificação de tais espécies. Outra possibilidade que pode justificar a ausência de algumas espécies é a supressão da vegetação devido a atividades como o desmatamento.

Apesar disso, sabe-se que já existiram outras espécies vegetais, de acordo com a análise do diagnóstico ambiental realizado por Lima e Leite (2011) na área de estudo. Entre as espécies citadas no referido estudo, destacam-se as apresentadas na TABELA 2.

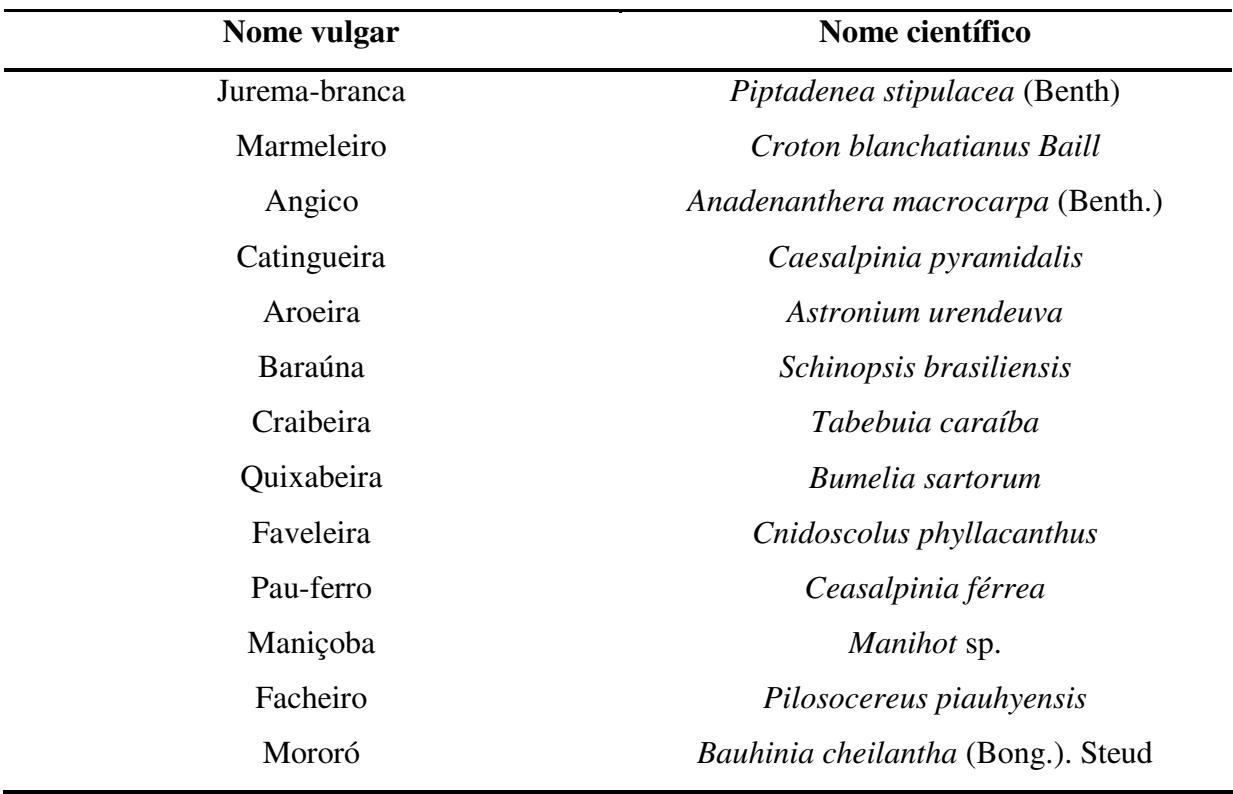

**Tabela 2 -** Espécies vegetais diagnosticadas por Lima e Leite (2011) na área do *Campus* da UFCG em Pombal-PB

Fonte: Lima e Leite, 2011

Algumas espécies fauna foram diagnosticadas por Lima e Leite (2011) na mesma área, conforme demonstrado na TABELA 3.

| Nome vulgar | Nome científico             |  |
|-------------|-----------------------------|--|
| Tejo        | Tupinambis merianae         |  |
| Calango     | Cnemidophorus acellifer     |  |
| Lagartixa   | <i>Tropidurus torguatus</i> |  |
| Teu-téu     | Vanellus chilensis          |  |
| Golado      | Sporophila albogularis      |  |
| Bem-te-vi   | Pitangus sulphuratus        |  |
| Cancã       | Cyanocorax cyanopogon       |  |
| Coruja      | Tyto alba                   |  |

**Tabela 3 -** Espécies faunísticas diagnosticadas por Lima e Leite (2011) na área do *Campus* da UFCG em Pombal-PB

Fonte: Lima e Leite, 2011

#### **5.2.3 Meio antrópico**

A área natural, anteriormente à degradação, em sua maioria, era ocupada por vegetação arbórea, parte por vegetação arbustiva e herbácea, e o restante por solo exposto, o que está apresentado na FIGURA 9.

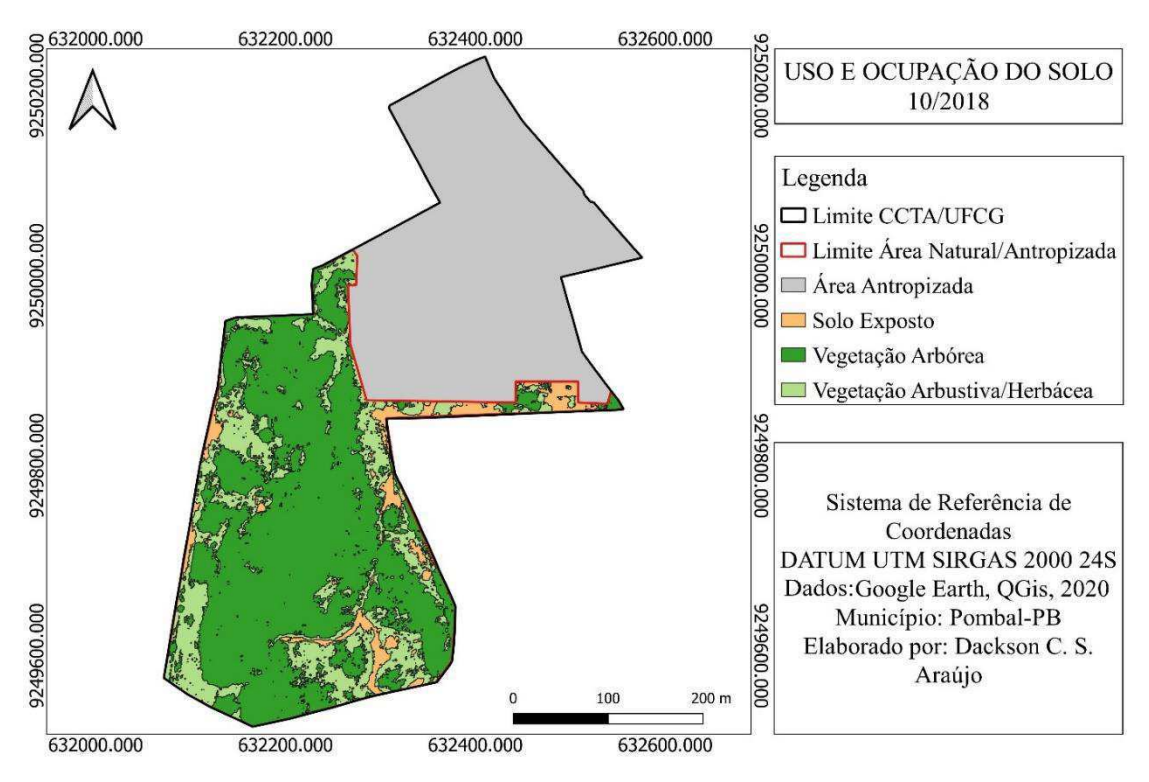

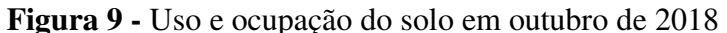

Fonte: Próprio Autor, 2020

# 5.3 LEVANTAMENTO DO CENÁRIO DE PÓS-DEGRADAÇÃO

Há aproximadamente dois anos, as áreas de estudo foram utilizadas como áreas de empréstimo, fazendo com que os solos retirados das áreas fossem utilizados na implementação da Usina Piloto de Engenharia de Alimentos no *Campus* da UFCG em Pombal-PB. O que antes era ocupado por vegetação e fauna da Caatinga deu espaço a um cenário de degradação.

Na sequência, será apresentado um diagnóstico atual qualitativo e quantitativo da área em estudo para os meios físico, biótico e antrópico, que abrange o cenário de pós-degradação da área.

Nas áreas de empréstimo, foram identificados alguns componentes ambientais em processo de degradação: solo, água, relevo e paisagem. Em sequência, será descrita a situação de degradação física da área, ocasionada principalmente pela extração de solo.

#### 5.3.1.1 Solo

Na TABELA 4, observam-se os valores médios das análises físicas e químicas realizadas por Ismael (2014), nos solos da (An) do *Campus* da UFCG em Pombal-PB. Além da média das análises realizadas em laboratório das áreas (AE01) e (AE02).

**Tabela 4 -** Valores médios das análises físicas e químicas para os solos da *Área natural* (An), (AE01) e (AE02) no *Campus* da UFCG em Pombal-PB (continua)

| <b>Propriedades</b><br><b>Físicas</b>         | An<br>$(*)$ | AE01<br>$(**)$ | <b>AE02</b><br>$(**)$ | <b>Propriedades</b><br>Químicas | An<br>$(*)$              | AE01<br>$(**)$ | <b>AE02</b><br>$(**)$ |
|-----------------------------------------------|-------------|----------------|-----------------------|---------------------------------|--------------------------|----------------|-----------------------|
| Densidade<br>aparente<br>(g/cm <sup>3</sup> ) | 1,31        | 1,38           | 1,34                  | pH                              | 5,8                      | 6,46           | 6,32                  |
| Densidade<br>real $(g/cm^3)$                  | 2,57        | 2,71           | 2,62                  | $CE$ ( $dS/m2$ )                | 0,02                     | 0,02           | 0,03                  |
| Porosidade<br>total<br>$(m^{3}/m^{3})$        | 0,52        | 0,43           | 0,47                  | $MO$ (g/kg)                     | 28,00                    | 2,99           | 12,97                 |
| Areia $(\%)$                                  | 80,07       | 75,81          | 60,05                 | $N$ (g/kg)                      |                          | 1,2            | 1,7                   |
| Silte $(\%)$                                  | 9,73        | 15,87          | 17,08                 | $P$ (mg/dm <sup>3</sup> )       | $\overline{\phantom{a}}$ | 265            | 339,1                 |
| Argila $(\%)$                                 | 10,2        | 8,32           | 22,87                 | $K$ (mg/dm <sup>3</sup> )       |                          | 42,1           | 94,3                  |

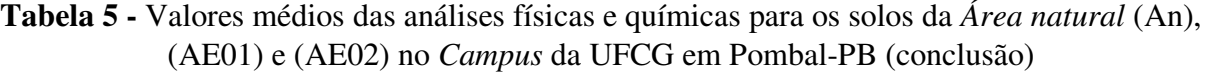

| Classe                                   | Franco  | <b>Franco</b> | Franco  |                                                |        |           |  |
|------------------------------------------|---------|---------------|---------|------------------------------------------------|--------|-----------|--|
| textural                                 | Arenoso | Arenoso       | Arenoso | Na $(mg/dm^3)$                                 | $\sim$ | 29.8 29.3 |  |
|                                          |         |               |         |                                                |        |           |  |
| Fonte: Ismael, 2014; Próprio Autor, 2020 |         |               |         | $* =$ Ismael, 2014; $** =$ Próprio Autor, 2020 |        |           |  |

A partir das análises físicas do solo apresentadas na TAB. 4, verificou-se que:

- Os solos das (AE01) e (AE02)*,* apresentam, em média, valores de densidade aparente e real maiores que os valores da (An). Conforme Ismael (2014), isso pode ter sido ocasionado devido à retirada da camada superficial do solo nas áreas*,* proveniente do processo erosivo, deixando uma camada compactada exposta, com maior densidade. Os valores menores de densidade na (An) podem ser atribuídos ao maior teor de matéria orgânica no solo (que possui baixa densidade);

- O valor de porosidade total na (An) é maior que os valores das (AE01) e (AE02)*,* o que se justifica pelo fato das áreas de estudo estarem expostas e suscetíveis à erosão, além de possuírem um maior nível de compactação;

- A classe textural também não variou entre as áreas analisadas. De acordo com Ismael (2014), tal resultado se deve, provavelmente, à semelhança dos tipos de solo, resultantes dos mesmos fatores de formação. Esse resultado é importante para se inferir que as incidências de erosão nas (AE01) e (AE02) não influenciou na composição granulométrica do solo a ponto de modificá-lo em relação ao solo da (An).

Com relação às análises químicas da TAB. 4, observou-se que:

- As áreas (AE01) e (AE02) apresentaram valores de pH maiores que a (An). Em estudo similar, de Ismael (2014), observou-se que pode ter sido ocasionado devido à presença de resíduos e materiais utilizados oriundos das atividades praticadas nas áreas, em que as composições desses materiais apresentam elementos químicos que possam ter reagido, na presença de água, com os minerais naturais do solo. Os valores de pH das áreas estão dentro da faixa ideal para os solos, entre 5,5 e 6,5;

- Os valores de nitrogênio, fósforo e potássio foram, em média, superiores na (AE02)*,*  evidenciando as melhores condições ambientais da mesma, e vêm a sugerir que na (AE01), mesmo antes da degradação ocasionada pela supressão de vegetação e retirada de solo, já havia uma condição ambiental inferior;

- Os valores de sódio, de forma geral, pouco diferiram entre as áreas;

- Os valores de matéria orgânica foram maiores na (An) do que nas (AE01) e (AE02). Segundo Ismael (2014), isso pode ser justificado pela maior quantidade de massa vegetal. Este resultado está de acordo com o estudo realizado por Romero (2009) que verificou uma redução nos teores de matéria orgânica em ambientes erodidos.

Nas visitas de campo, foi possível verificar que a maior parte da superfície do solo da (AE01) se encontra compactada, e parte da superfície da (AE02). Notou-se também a presença de focos de erosão laminar. Conforme Ismael (2014), acredita-se que uma das consequências mais marcantes da erosão acelerada é a perda do solo que contém a maior parte dos nutrientes.

Na FIGURA 10, apresentam-se fotografias nas quais se observa a situação de parte da superfície do solo das (AE01) e (AE02), respectivamente, com destaque para a erosão hídrica laminar, compactação e exposição do solo, o que resulta em aumento significante da erodibilidade e vulnerabilidade do solo.

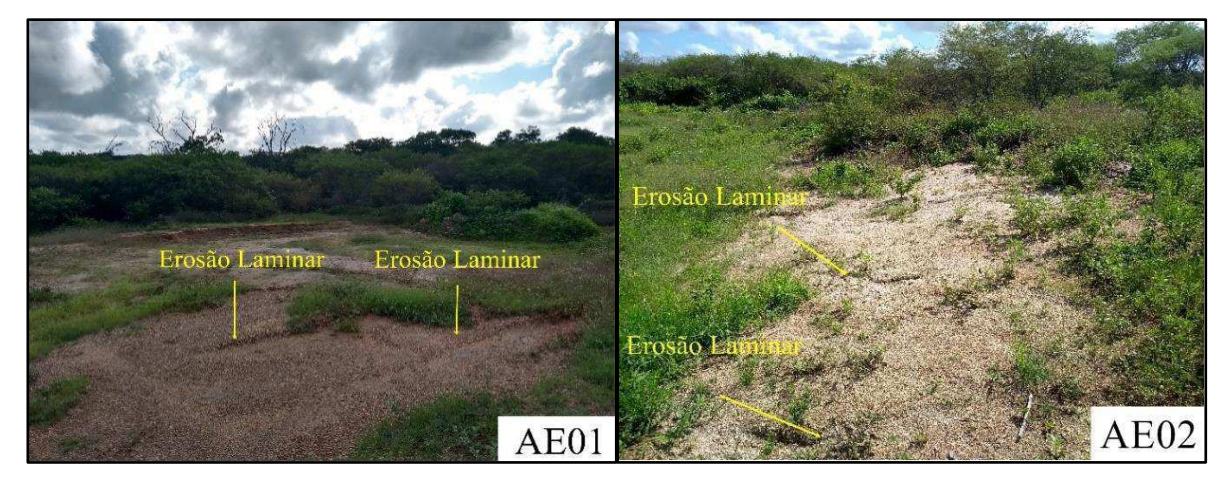

**Figura 10 -** Erosão laminar nas áreas de empréstimo

Fonte: Arquivo Pessoal, 2020

### 5.3.1.2 Água

 Com a construção da estrada que leva à Usina Piloto de Engenharia de Alimentos no *Campus* da UFCG em Pombal-PB, foram construídas passagens molhadas nos trechos em que a estrada corta o trecho do riacho, conforme a FIGURA 11.

**Figura 11 -** Passagens molhadas na estrada de acesso a Usina de Alimentos

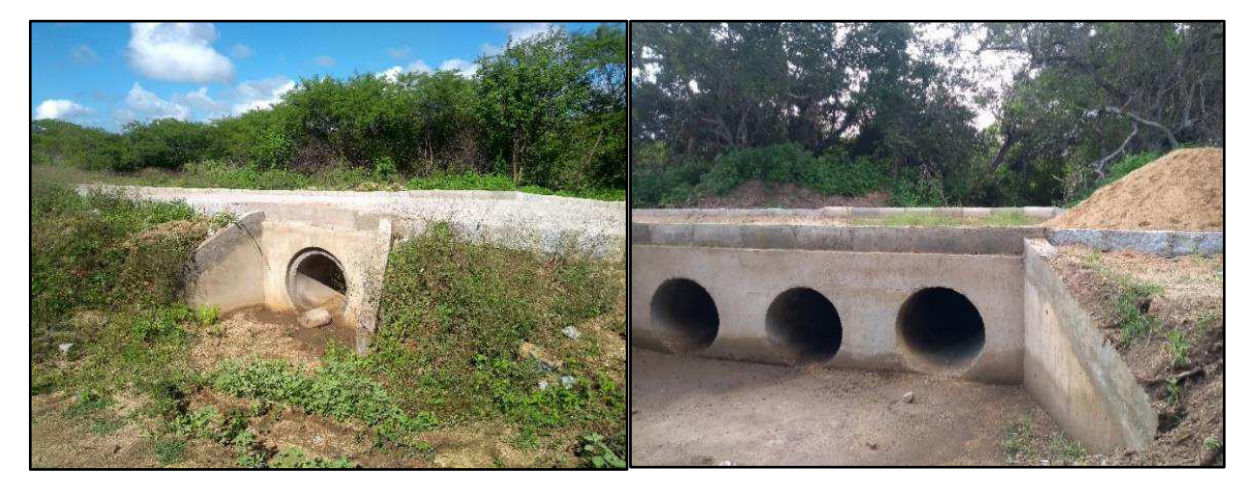

Fonte: Arquivo Pessoal, 2020

As atividades de supressão da vegetação, e em seguida, a escavação para formação de pilhas no interior das áreas, degradam a água superficial. Com a escavação, ocorre a fragmentação dos canais naturais de drenagem, que são soterrados, impedindo o curso natural das águas.

Os principais impactos no solo causados pela abertura de áreas de empréstimo para retirada de solo estão associados ao surgimento e/ou agravamento de processos erosivos que ocorrem com a supressão da vegetação. Assim, com as atividades de supressão da vegetação e as escavações, foram geradas alterações no relevo das áreas, expondo ainda mais o solo, e consequentemente favorecendo o aumento dos processos erosivos.

### 5.3.1.4 Paisagem

Oo locais das (AE01) e (AE02), tiveram a vegetação nativa suprimida e foram formadas pilhas de solo no interior das áreas, para em seguida o material ser recolhido.

Na FIGURA 12, apresenta-se a imagem da paisagem que representa a situação da (AE01), e na FIGURA 13, da (AE02).

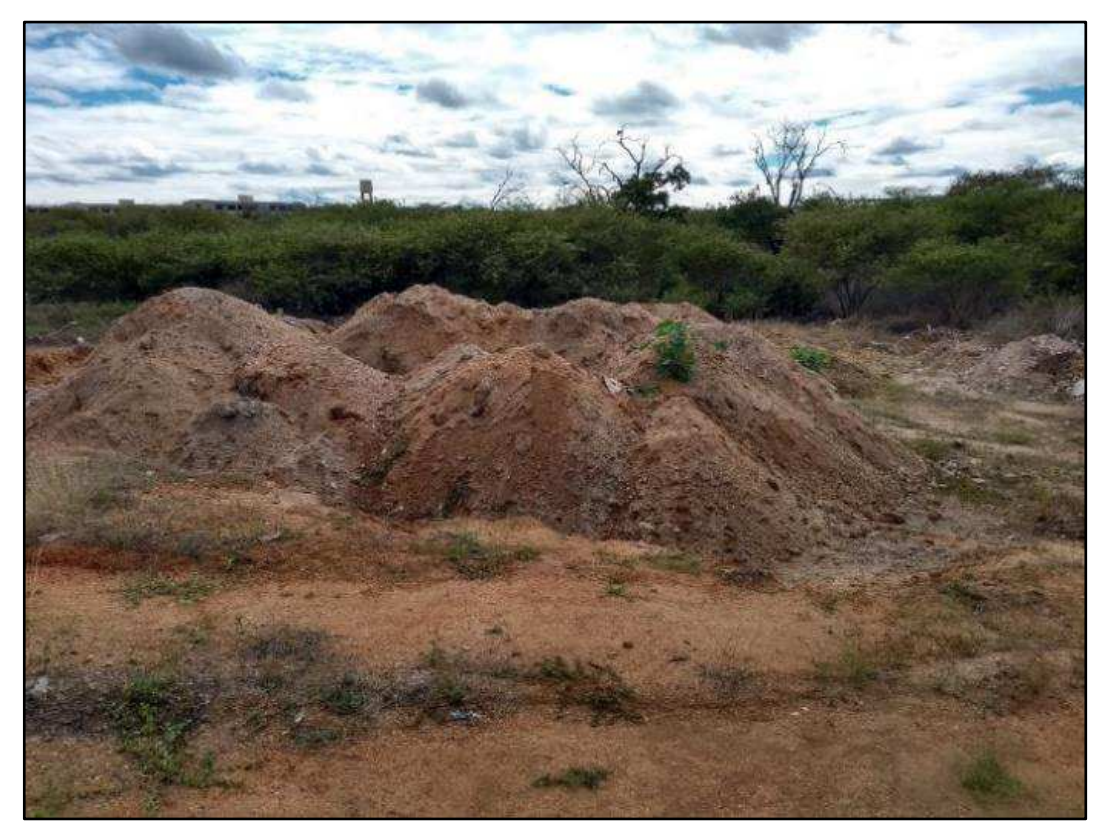

**Figura 12 -** Paisagem da Área 1 de empréstimo

Fonte: Arquivo Pessoal, 2019

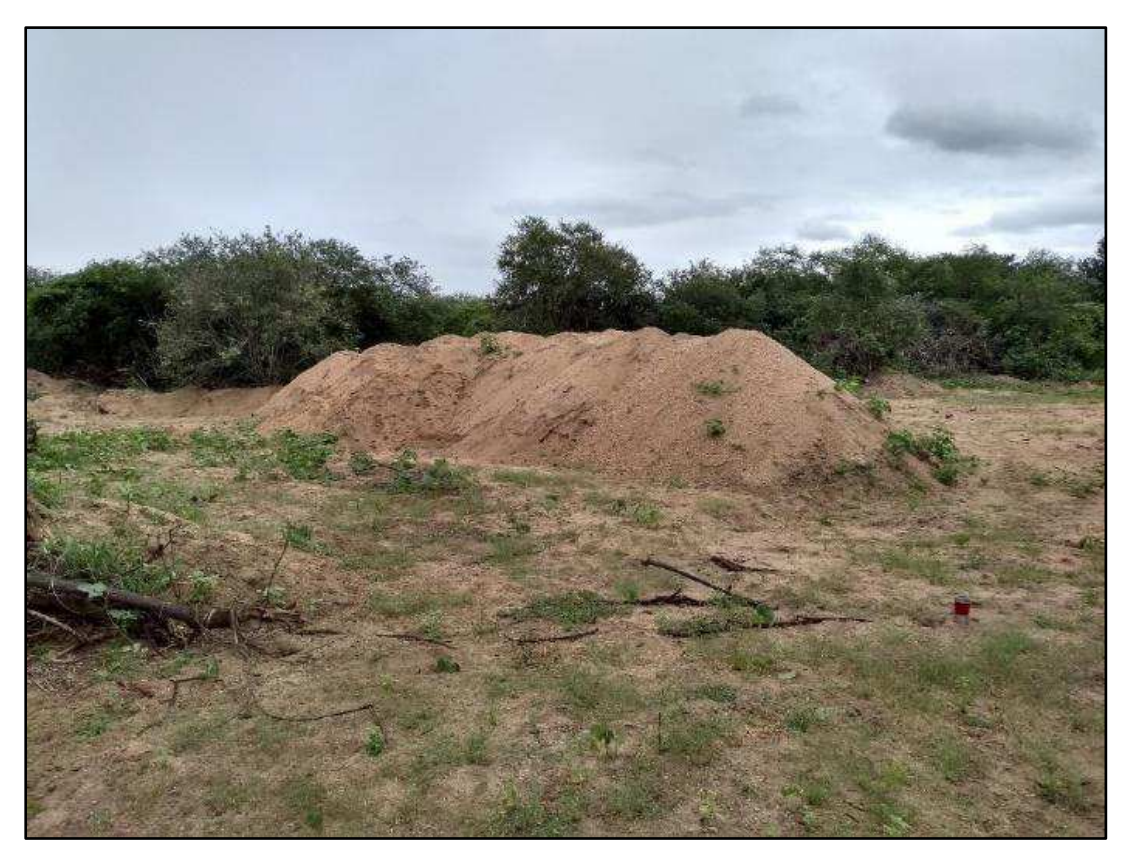

**Figura 13 -** Paisagem da Área 2 de empréstimo

Fonte: Arquivo Pessoal, 2019

### **5.3.2 Meio biótico**

### 5.3.2.1 Fauna

Possivelmente, parte da fauna típica do ambiente se dispersou para outros locais quando o seu hábitat foi modificado. No que se refere às espécies da fauna encontradas na área de entorno, não foi possível contar com meios e equipamentos específicos para identificação, o que justifica o limitado número de espécies apresentadas e as imagens apenas ilustrativas. No QUADRO 4, estão algumas espécies encontradas na área do *Campus* da UFCG/CCTA.

| Nome vulgar    | Nome científico         | Foto ilustrativa |
|----------------|-------------------------|------------------|
| Rolinha branca | Columbina picui         |                  |
| Anum branco    | Crotophaga ani          |                  |
| Corre campo    | Thamnodynastes pallidus |                  |
| Lagartixa      | Tropidurus torquatus    |                  |
| Lagartixa      | Cnemidophorus ocellifer |                  |

**Quadro 4 -** Espécies faunísticas na área do *Campus* da UFCG/CCTA (continua)

| Nome vulgar        | Nome científico        | Foto ilustrativa |
|--------------------|------------------------|------------------|
| Cancã              | Cyanocorax cyanopogon  |                  |
| Bem-te-vi          | Pitangus sulphuratus   |                  |
| Golado             | Sporophila albogularis |                  |
| Papa-lagarta       | Coccyzus melacoryphus  |                  |
| Formiga cortadeira | $At tini$              |                  |
| Tejo               | Tupinambis merianae    |                  |

**Quadro 4 -** Espécies faunísticas na área do *Campus* da UFCG/CCTA (conclusão)

Fonte: Próprio Autor, 2020

A flora da área natural do *campus* foi prejudicada com a supressão vegetal nas áreas de empréstimo e a abertura dos caminhos para estrada da usina.

O acervo vegetal no entorno das áreas de empréstimo possui uma baixa diversidade, o que indica um quadro crítico de desequilibro ambiental. Na FIGURA 14, apresentam-se as espécies vegetais presentes na área de entorno das áreas de empréstimo.

**Figura 14 -** Espécies vegetais no entorno das áreas de empréstimo (continua)

| Nome popular                       | Nome popular                          | Nome popular                                           |
|------------------------------------|---------------------------------------|--------------------------------------------------------|
| Mandacaru                          | Pinhão bravo                          | Jurema preta                                           |
| Nome científico<br>Cereus jamacaru | Nome científico<br>Jatropha molíssima | Nome científico<br>Mimosa tenuiflora (Willd.)<br>Poir. |
|                                    |                                       |                                                        |
| Nome popular<br>Mufumbo            | Nome popular<br>Pereiro               | Nome popular<br>Pau de serrote                         |
| Nome científico                    | Nome científico                       | Nome científico                                        |
| Combretum Leprosum                 | Aspidosperma pyrifolium               | Hoffmanseggia Falcaria                                 |

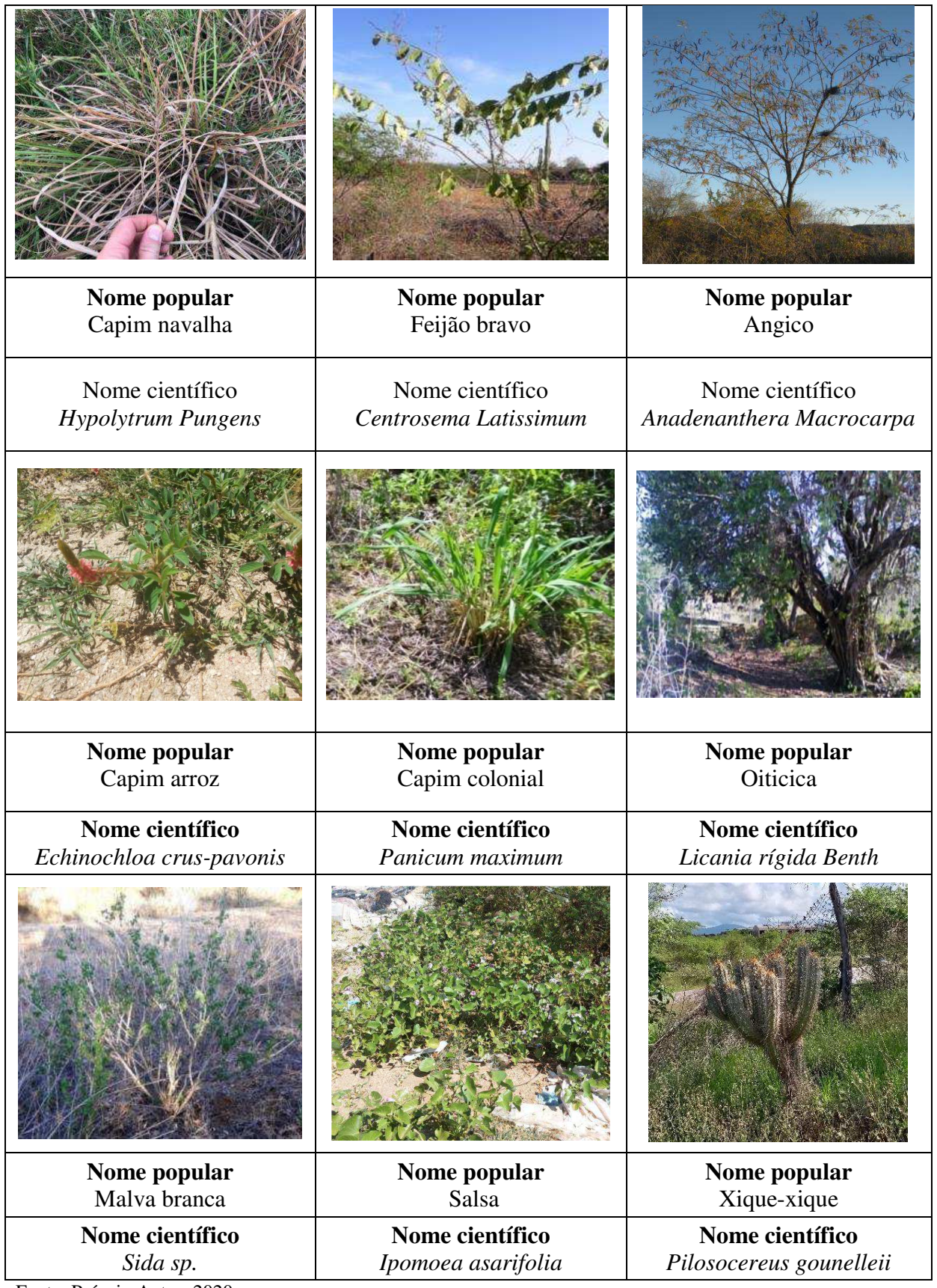

**Figura 14 -** Espécies vegetais no entorno das áreas de empréstimo (conclusão)

Fonte: Próprio Autor, 2020

#### **5.3.3 Meio antrópico**

### 5.3.3.1 Uso e ocupação do solo

Com os períodos longos de seca na região e a vulnerabilidade da (An), naturalmente, se tem uma redução da malha arbórea, além disso, a supressão de vegetação nas áreas de empréstimo e na estrada expõe o solo que já se encontra fragilizado, causando um impacto ambiental negativo ainda maior, acelerando os processos erosivos e alterando o relevo e a paisagem.

Na FIGURA 15, observa-se a condição ambiental da (An) do *Campu*s após a degradação.

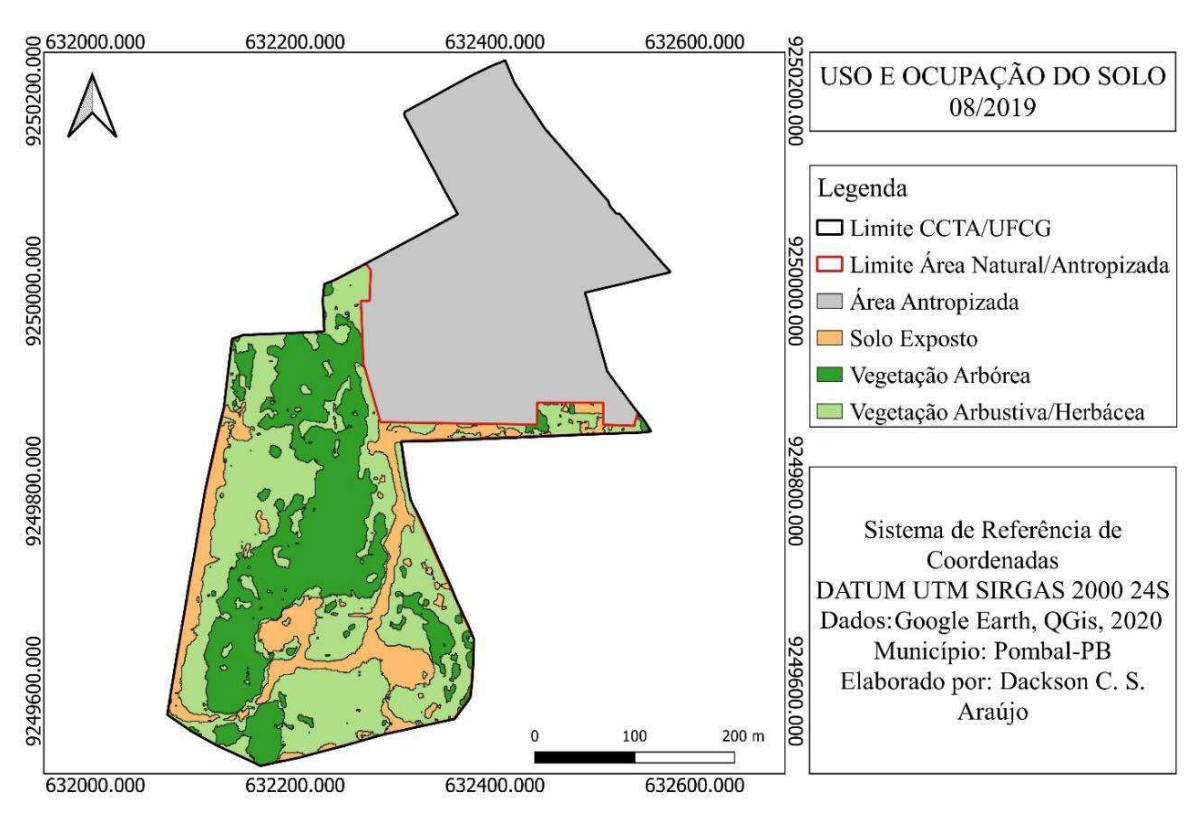

**Figura 15 -** Uso e ocupação do solo em agosto de 2019

Fonte: Próprio Autor, 2020

Em comparação com a mesma região em outubro de 2018, apresentado na FIGURA 9, observa-se o aumento da exposição do solo, aumento de parte ocupada por vegetação arbustiva e herbácea e redução da vegetação arbórea na (An) do *Campus*.

# 5.4 IDENTIFICAÇÃO DOS IMPACTOS AMBIENTAIS SIGNIFICATIVOS

No QUADRO 5, são apresentados os impactos ambientais significativos identificados, ocorrentes (*in loco*) e potenciais, nos respectivos fatores ambientais para os meios Abiótico, Biótico e Antrópico.

**Quadro 5 -** Matriz de interação dos impactos ambientais significativos sobre os fatores ambientais nas áreas de empréstimo.

|                                    |                                                                  | <b>Fatores ambientais</b> |     |                           |             |                |                           |               |             |      |
|------------------------------------|------------------------------------------------------------------|---------------------------|-----|---------------------------|-------------|----------------|---------------------------|---------------|-------------|------|
|                                    |                                                                  | Abiótico                  |     |                           |             | <b>Biótico</b> |                           | Antrópico     |             |      |
|                                    |                                                                  | Solo                      | gua | Relevo                    | Paisagem    | Flora          | Fauna                     | Uso ${\tt e}$ | ocupação do | solo |
|                                    | Aceleração dos processos erosivos                                | X                         | X   | X                         |             | X              |                           |               | $\mathbf X$ |      |
|                                    | Compactação do solo                                              | X                         |     | $\boldsymbol{\mathrm{X}}$ | $\mathbf X$ | X              | $\mathbf X$               |               | $\mathbf X$ |      |
|                                    | Perturbação da fauna local                                       |                           |     |                           |             |                | $\mathbf X$               |               |             |      |
|                                    | Afugentamento da fauna local                                     |                           |     |                           |             |                | $\boldsymbol{\mathrm{X}}$ |               |             |      |
|                                    | Perda de espécies vegetais e animais                             |                           |     |                           | X           | X              | $\boldsymbol{\mathrm{X}}$ |               | $\mathbf X$ |      |
|                                    | Perda de habitat para fauna                                      |                           |     |                           |             | X              | $\boldsymbol{\mathrm{X}}$ |               |             |      |
|                                    | Assoreamento do corpo hídrico                                    |                           | X   |                           | X           |                | $\mathbf X$               |               |             |      |
|                                    | Alteração do relevo local                                        | X                         |     | X                         |             |                |                           |               | $\mathbf X$ |      |
| Impactos Ambientais Significativos | Alteração de padrão cênico da<br>paisagem (mudança da paisagem)  |                           |     |                           | X           |                |                           |               |             |      |
|                                    | Destruição da vegetação                                          |                           |     |                           |             | X              |                           |               |             |      |
|                                    | Redução de espécies da fauna local                               |                           |     |                           |             |                | $\mathbf X$               |               |             |      |
|                                    | Alteração no fluxo de água                                       |                           |     |                           |             |                |                           |               |             |      |
|                                    | superficial pelo soterramento dos                                |                           | X   |                           |             |                |                           |               |             |      |
|                                    | canais naturais de drenagem                                      |                           |     |                           |             |                |                           |               |             |      |
|                                    | Alteração das caracteristicas fisicas,                           | X                         | X   |                           |             | X              |                           |               |             |      |
|                                    | químicas e biológicas do solo                                    |                           |     |                           |             |                |                           |               |             |      |
|                                    | Indução à alteração do padrão local<br>de uso e ocupação do solo | X                         |     |                           |             |                |                           |               | X           |      |

Fonte: Adaptado de Ismael, 2016

Em conformidade com os resultados apresentados no QUADRO 5, foram identificados 34 impactos ambientais significativos. Os fatores ambientais afetados pelo maior número de impactos ambientais significativos foram respectivamente: fauna (20%), flora (17%), solo (15%) e uso e ocupação do solo (15%). Conforme a FIGURA 16, é possível verificar que o meio abiótico foi o mais afetado pelos impactos ambientais significativos.

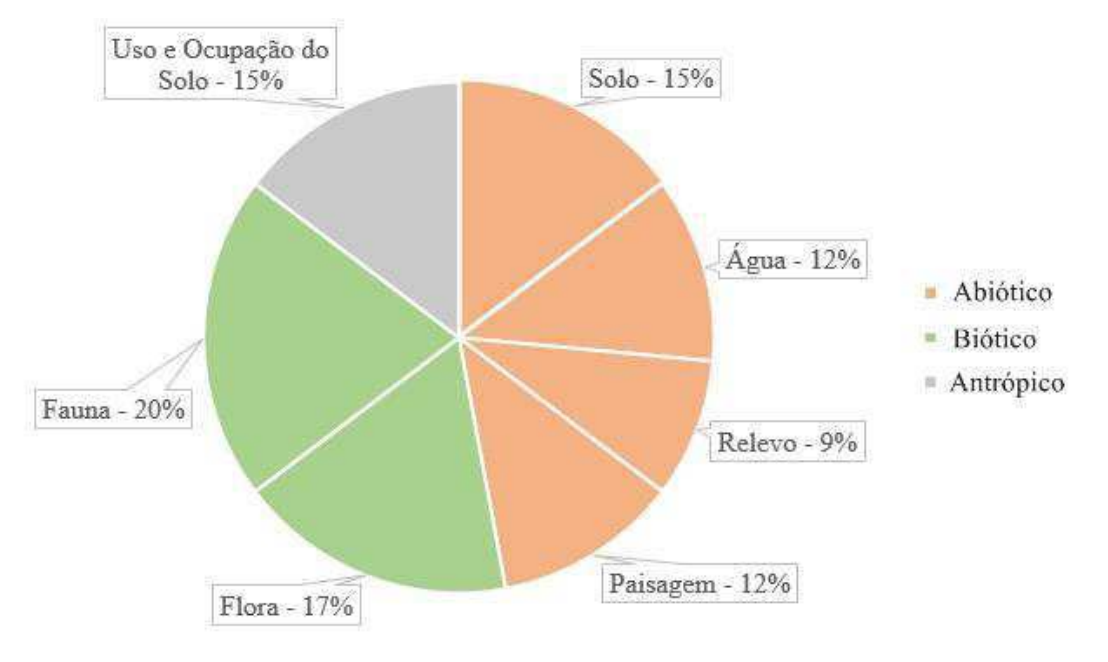

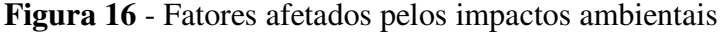

Fonte: Próprio Autor, 2021

### 5.5 ESTRATÉGIA DE RECUPERAÇÃO

A identificação dos fatores ambientais mais afetados e o estágio de compromentimento dos mesmos servem de suporte para a seleção das intervenções mais eficientes no processo de recuperação ambiental.

#### **5.5.1 Mecanismo de sucessão ecológica**

A recuperação ambiental de maneira espontânea ou natural, denominada por sucessão ecológica, é um processo que tende a ter um tempo de recuperação muito lento. Dessa forma, para acelerar a recuperação, é necessário que ocorram intervenções antrópicas, de maneira a tentar devolver o equilíbrio ambiental da área, por meio de técnicas de recuperação.

A sucessão ecológica nas áreas se encontra no seu estágio primário, que é quando, inicialmente, se tem espécies pioneiras que conseguem se estabelecer em locais inóspitos, sujeitas a diversas condições ambientais. Na FIGURA 17., se encontram imagens com suas respectivas datas, evidenciando o processo de sucessão ecológica existente na (AE02).

 A partir das espécies pioneiras, as condições de degradação do ambiente começam a ser alteradas, abrindo caminho para o estabelecimento de novas espécies.

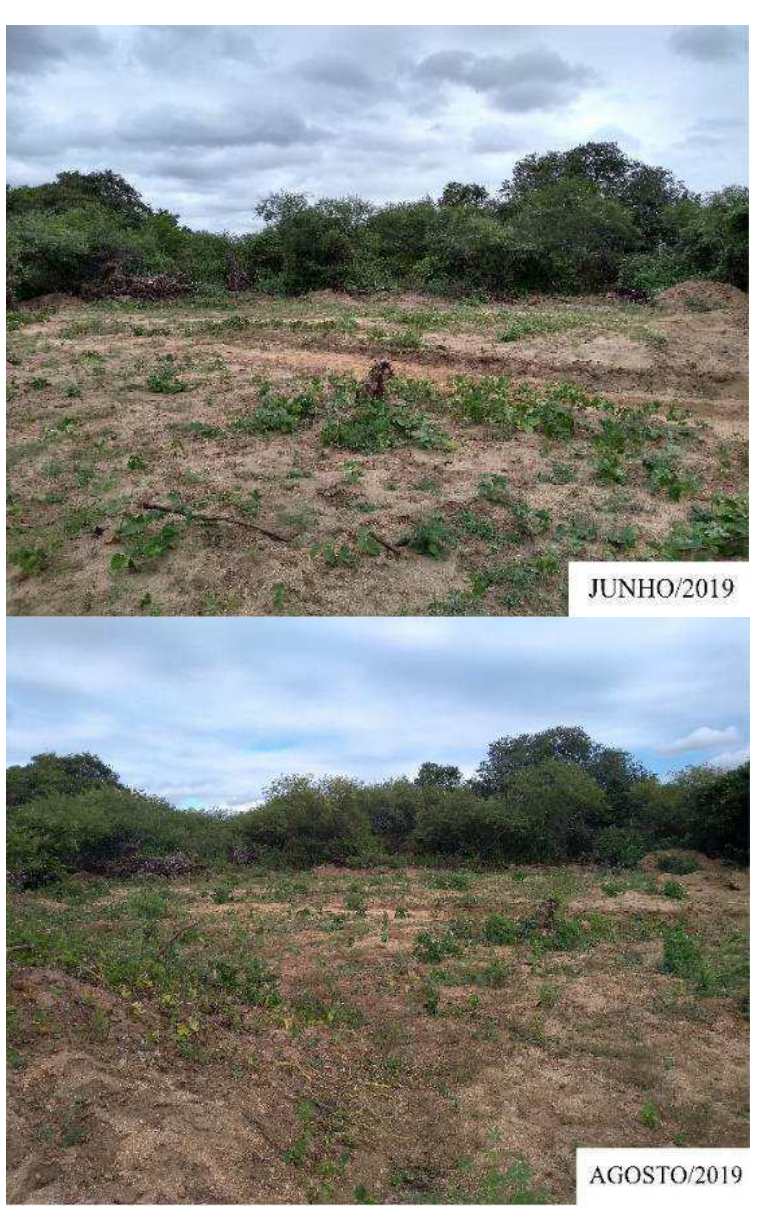

**Figura 17 -** Sucessão ecológica na Área 2 de empréstimo (continua)

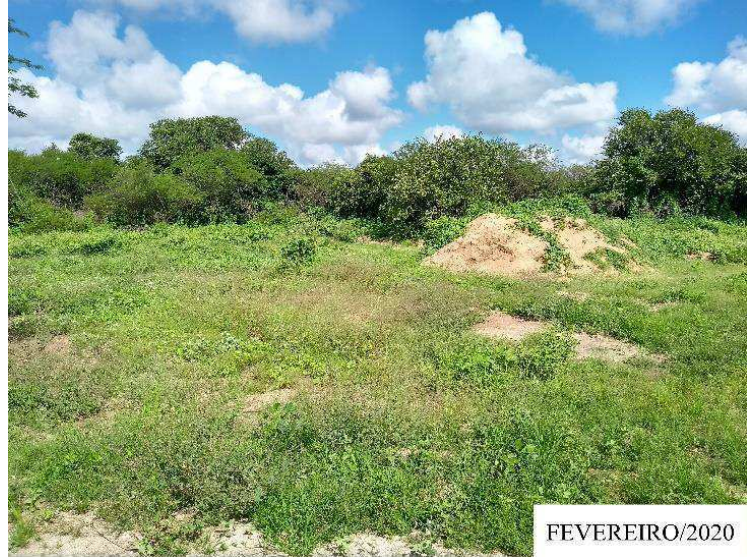

**Figura 17 -** Sucessão ecológica na Área 2 de empréstimo (conclusão)

Fonte: Arquivo Pessoal, 2020

### **5.5.2 Identificação do tipo e intensidade da degradação**

Os impactos ambientais negativos identificados, quando significativos, representam diversos tipos de degradação ambiental. No QUADRO 6., apresentam-se os tipos de degradação ambiental diagnosticados nas áreas de empréstimo, bem como sua classificação e relação com os fatores ambientais.

| Tipo de degradação           | Classificação       | Principais fatores afetados    |
|------------------------------|---------------------|--------------------------------|
| Perda da fertilidade do solo | Química e Biológica | Solo e flora                   |
| Compactação do solo          | Física              | Solo, paisagem, flora e relevo |
| Impermeabilização do solo    | Física              | Solo, água e flora             |
| Erosão acelerada             | Física e Química    | Solo, paisagem e relevo        |
| Redução/perda da fauna       | Biológica           | Fauna                          |
| Redução/perda da flora       | <b>Biológica</b>    | Flora, solo, paisagem          |
| Alteração do padrão de       | Física e Biológica  | Flora, fauna, solo, paisagem e |
| ocupação do solo             |                     | uso e ocupação do solo.        |

**Quadro 6 -** Tipos de degradação identificados nas áreas de empréstimo

Fonte: Próprio Autor, 2020

A relação do tipo de degradação e os principais fatores afetados são mais acentuados nos fatores, solo, flora e paisagem, tendo em consideração que nos mesmos a degradação ambiental ocorre em maior frequência.

A intensidade da degradação foi classificada em baixa, média e alta, conforme é apresentado na TABELA 5.

| Tipo de degradação                      | <b>Intensidade</b> |  |
|-----------------------------------------|--------------------|--|
| Perda da fertilidade do solo            | Alta               |  |
| Compactação do solo                     | Média              |  |
| Impermeabilização do solo               | Média              |  |
| Erosão acelerada                        | Baixa              |  |
| Redução/perda da fauna                  | Alta               |  |
| Redução/perda da flora                  | Alta               |  |
| Alteração do padrão de ocupação do solo | Média              |  |

**Tabela 6 -** Intensidade da degradação nas Áreas 1 e 2 de empreéstimo

Fonte: Próprio Autor, 2020

Considerando a intensidade da degradação ambiental apresentada na TAB. 5., indicase um nível significante de comprometimento da qualidade ambiental, caracterizando um quadro grave de degradação.

### **5.5.3 Definição do uso futuro para a área**

Pelo fato das (AE01) e (AE02) estarem situadas parcialmente em APP e, principalmente, pelo desmatamento quase total da vegetação nativa na área do *Campus* da UFCG em Pombal-PB, sugere-se que o uso futuro seja a preservação ambiental.

#### **5.5.4 Determinação das técnicas e procedimentos de recuperação ambiental**

5.5.4.1 Isolamento da área

A Resolução SMA n. 47 de 26 de novembro 2003 fixa orientações para reflorestamento de áreas degradadas e dá providências correlatas. No seu Art 8º, que se refere aos aspectos de execução dos trabalhos de recuperação ambiental, uma das orientações é que a área de recuperação deverá ser isolada dos fatores de degradação.

Com a delimitação das áreas de empréstimo, deve ser realizado o cercamento das mesmas de forma a isolar o local. O isolamento é preciso para que, durante a implantação das demais técnicas de recuperação, nenhum fator degradante possa prejudicar o andamento e a consolidação da recuperação ambiental.

5.5.4.2 Aração/Escarificação

Com os resultados de análise do solo relaciocionados à porosidade, foi possível observar que os valores de porosidade das áreas de empréstimo foram em média menores que os resultados da área natural. Com isso, a atividade de aração do solo é necessária para a melhora da sua qualidade produtiva e ambiental, especialmente da aeração e capacidade de infiltração de água.

A aração deve ser realizada com arado ou maquinário especializado. Essa prática visa revolver o solo com o intuito de descompactá-lo, viabilizando um melhor desenvolvimento das raízes das plantas.

Além da descompactação, a aração vai possibilitar o desenvolvimento de organismos úteis, como as minhocas, e seguindo de acordo com a necessidade, a possibilidade da incorporação de matéria orgânica e nutrientes.

#### 5.5.4.3 Adubação Química

De acordo com os tipos de degradação observados na área, e as análises químicas realizadas no laboratório, o pH das (AE01) e (AE02) estão dentro da faixa ideal para os solos, entre 5,5 e 6,5.

Os valores de nitrogênio, fósforo e potássio, em média, inferiores na (AE01)*,*  evidencia a necessidade de correção no solo. Sugere-se a correção pela adubação verde e se houver necessidade o incremento de fertilizante sintético misto (fórmulas comerciais de NPK).

#### 5.5.4.4 Adubação Verde

Os adubos verdes são plantas com características que possibilitam a melhoria em médio e longo prazo de propriedades físico-químicas do solo. A adubação verde promove alguns benefícios como melhora na capacidade produtiva do solo e aumento da sua fertilidade (CPA, 2011).

Essa prática pode ser realizada com diversas espécies vegetais, porém cada uma delas apresenta características diferentes como: produção de massa vegetal, tempo de decomposição e velocidade de crescimento.

Segundo CPA (2011), na TABELA 6, estão algumas culturas recomendadas para adulbação verde.

| Nome             | Nome            | Época de  | Kg          | Ciclo da    | Profundidade | Nitrogênio               |  |  |
|------------------|-----------------|-----------|-------------|-------------|--------------|--------------------------|--|--|
| vulgar           | científico      | plantio   | sementes /  | cultura     | das raízes   | na biomassa              |  |  |
|                  |                 |           | ha          | $(**)$      | (cm)         | (kg/ha)                  |  |  |
| Crotalária       | Crotalária      | Outubro a | 40          | $100 - 130$ | $20 - 25$    | 60                       |  |  |
| juncea           | Juncea L.       | dezembro  |             |             |              |                          |  |  |
| Feijão-de-       | Canavalia       | Outubro a | $150 - 180$ | $80 - 120$  | $25 - 35$    | 180                      |  |  |
| porco            | ensiformis      | dezembro  |             |             |              |                          |  |  |
|                  | Pennisetu       | Outubro a |             |             |              |                          |  |  |
| Milheto          | $\mathfrak{m}$  |           | $150 - 180$ | $120 - 150$ | $15 - 25$    |                          |  |  |
|                  | glaucum         | dezembro  |             |             |              |                          |  |  |
| Ervilhaca        | Vicia           | Março a   |             |             |              |                          |  |  |
| comum            | cracca          | maio      | 80          | $120 - 170$ | $15 - 20$    | 106                      |  |  |
| Nabo             | <b>Brassica</b> | Março a   | $15 - 20$   | $130 - 160$ | $20 - 40$    | 106                      |  |  |
| forrageiro       | rapa            | maio      |             |             |              |                          |  |  |
| Fonte: CPA, 2011 |                 |           |             |             |              | $**$ = Dias após plantio |  |  |

**Tabela 6** - Culturas indicadas para adubação verde

De acordo com Tavares et al. (2011), os organismos do solo desempenham um importante papel em cultivos orgânicos de *Crotalaria juncea* e estão associados com a conservação natural do ambiente.

Segundo Timossi et al. (2011), em uma investigação com o objetivo de avaliar a supressão de plantas daninhas e a produção de sementes de *Crotalaria juncea*, sob diferentes métodos de semeadura, independentemente da disposição de semeadura utilizada, contatou-se a supressão do desenvolvimento da comunidade de plantas daninhas apresentando bom desempenho, independente da sua distribuição na área.

Algumas espécies de adubos verdes apresentam um bom desempenho para fins específicos e outras são adaptáveis a diferentes condições. O *Canavalia ensiformis* (feijão-deporco), resistente às adversidades climáticas, é adaptável a condições ambientais que o fazem suportar desde o clima árido e seco das regiões semiáridas até o de regiões com florestas tropicais (TEODORO et al., 2011).

De acordo com a TABELA 6, os trabalhos acima citados e as características do clima da caatinga, as culturas mais indicadas para as condições ambientais das (AE01) e (AE02), são as espécies: crotalária juncea (*crotalária juncea l.)*, feijão-de-porco *(canavalia ensiformis)*  e milheto *(pennisetum glaucum).* 

Segundo CPA (2011), após o processo de aração e preparo do solo, deve-se prosseguir com a semeadura da cultura escolhida para adubação verde. Deve ser feita em época do ano favorável, o que está associado ao aproveitamento adequado da água, temperatura e luz, que são fatores que interferem diretamente na produção de massa verde, ramos e folhas.

A forma de manejo adequada para o objetivo de recuperação ambiental nesse caso é a incorporação do adubo verde ao solo. Essa incorporação deve ser feita superficialmente (10 a 15 cm de profundidade), pelo menos três semanas antes das espécies nativas no reflorestamento, para a decomposição do material e não intoxicar as culturas.

Os valores de matéria orgânica em média menores nas (AE01) e (AE02) que na (An) conforme a TABELA 4, estima-se que serão corrigidos com a realização da adubação verde.

#### 5.5.4.5 Reflorestamento

Após as etapas anteriores serem realizadas, recomenda-se que sejam implantadas mudas de espécies nativas do próprio local, de acordo com a indicação proposta no QUADRO 7, pois, além de reconstituir com mais fidelidade o ambiente original, as plantas nativas se adaptam mais facilmente ao ambiente. No QUADRO 7, apresentam-se espécies vegetais sujeridas para serem utilizadas para o reflorestamento da área de estudo.

| Nome vulgar     | Nome científico          | Sucessão ecológica |
|-----------------|--------------------------|--------------------|
| Jurema preta    | <i>Mimosa</i>            | Primário           |
| Pereiro         | Aspidosperma pyrifolium  | Primário           |
| <b>Oiticica</b> | Licania rígida Benth     | Climax             |
| Angico          | Anadenanthera Macrocarpa | Secundário         |
| Mufumbo         | Combretum Leprosum       | Primário           |
| Pau de cerrote  | Hoffmanseggia Falcaria   | Primário           |
| Catingueira     | Poincianella bracteosa   | Secundário         |

**Quadro 7** - Espécies vegetais indicadas para reflorestamento das (AE01) e (AE02)

Fonte: Próprio Autor, 2020

Segundo Ismael (2016), as espécies vegetais devem ser implantadas em mudas seguindo o plantio em linhas alternadas de espécies pioneiras e não pioneiras, essencialmente em contorno. Isso contribui com o sombreamento regular, provocando maior proteção das não pioneiras à luz e propagando maior eficiência em seu desenvolvimento. O plantio em contorno reduzirá a ocorrência de erosão acelerada e ajudará na conservação do solo e da água, o que favorece o desenvolvimento vegetal.

Para fazer o plantio das espécies vegetais, indica-se escavar covas de 30 a 40 cm de profundidade e largura para as de clímax e algumas secundárias. O espaçamento entre as mudas sugerido é de 03 m entre plantas e de 03 m entre linhas. Segundo Barbosa (2006), este espaçamento propicia o sombreamento mútuo que aumenta as chances de sobrevivência e estimula o crescimento em altura. A disposição das mudas e o espaçamento devem obedecer ao esquema ilustrativo apresentado na FIGURA 18.

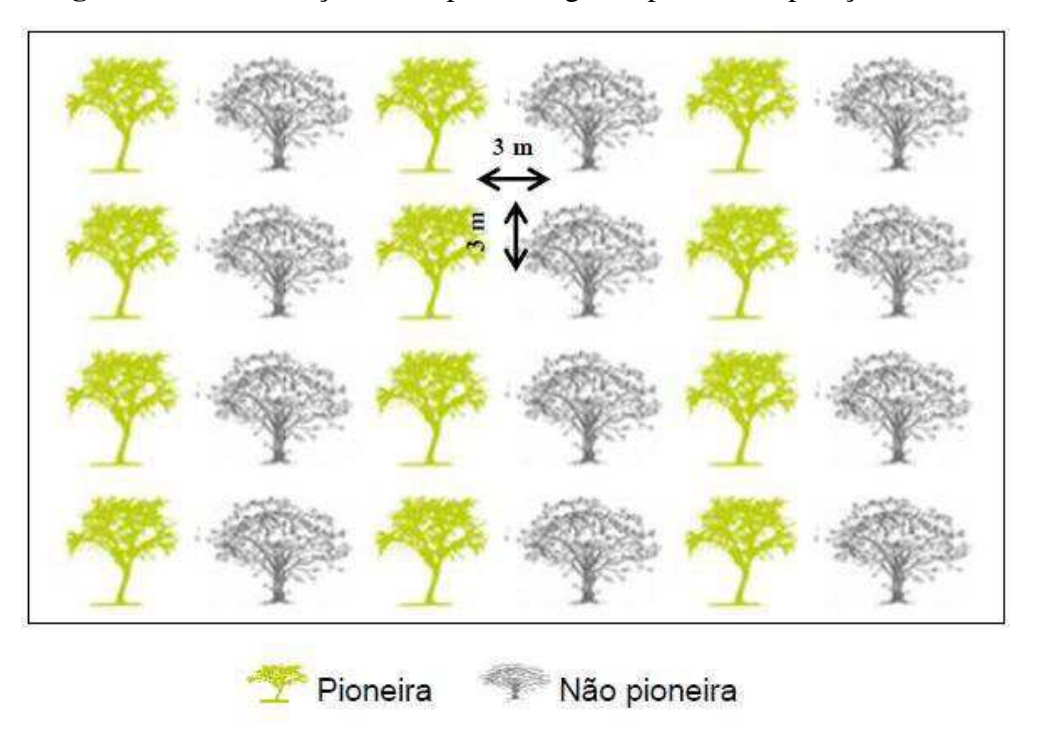

**Figura 18** - Distribuição das espécies vegetais para a recuperação da área

Fonte: Chaves, 2007

O plantio das espécies deve ser feito na época de plantio mais adequado à escolha da espécie vegetal, ou no período seco, caso haja possibilidade de irrigação.

De acordo com Ismael (2016), é recomendável que se faça a capina e/ou ceifa de plantas invasoras na área pelo menos três vezes no primeiro ano e sempre que necessário a partir do segundo ano. procedimento ajuda a remover tais plantas que podem dificultar o desenvolvimento das espécies vegetais implantadas.

### 5.6 PLANO DE MONITORAMENTO AMBIENTAL

O monitoramento ambiental da área degradada deve ser realizado durante e após a recuperação, conforme a Instrução Normativa 04/2011 do IBAMA.

Em concordância com Leite (2019), em nota de aula da disciplina RADB da UACTA/CCTA/UFCG, o monitoramento ambiental tem como objetivo propor soluções para controlar e/ou atenuar os impactos ambientais adversos gerados e/ou previsíveis aos componentes do sistema ambiental. Ao longo da recuperação ele será importante para avaliar se as técnicas propostas estão tendo os efeitos esperados na estratégia. Além disso, o

monitoramento pode indicar se há necessidade de novas intervenções para que a recuperação seja mais eficiente.

No QUADRO 8, apresenta-se o plano de monitoramento a ser realizado nas áreas durante e após a implantação das técnicas de recuperação.

| <b>Indicador</b><br>ambiental                     | ID              | <b>Fatores</b><br>observados | <b>Procedimentos</b>                                                                                                    | Periodicidade |  |  |  |  |  |
|---------------------------------------------------|-----------------|------------------------------|----------------------------------------------------------------------------------------------------|---------------|--|--|--|--|--|
| Cobertura vegetal                                 | ID1             | Flora                        | Levantamento floristico.                                                                                                    | Semestral     |  |  |  |  |  |
| Desenvolvimento<br>das mudas                      | ID2             | Flora                        | Levantamento quantitativo.                                                                                                   | Semestral     |  |  |  |  |  |
| Taxa de<br>sobrevivência das<br>mudas             | ID3             | Flora                        | aferida<br>Pode<br>ser<br>indiretamente pelo indicador<br>"Cobertura vegetal".                                               | Mensal        |  |  |  |  |  |
| Presença e<br>frequência de<br>espécies invasoras | ID4             | Fauna e flora                | Levantamento quantitativo.                                                                                                   | Semestral     |  |  |  |  |  |
| Retorno da fauna<br>nativa                        | ID5             | Fauna                        | Levantamento qualitativo, por<br>meio de listas de espécies, e<br>quantitativo, por<br>meio<br>de<br>índices de diversidade. | Semestral     |  |  |  |  |  |
| Ataque de<br>formigas<br>cortadeiras              | ID6             | Flora                        | Observação da presença das<br>formigas.                                                                                      | Mensal        |  |  |  |  |  |
| Exposição do solo                                 | ID7             | Solo                         | Observação da incidência de<br>exposição.                                                                                    | Semestral     |  |  |  |  |  |
| Taxa de erosão do<br>solo                         | ID <sub>8</sub> | Solo                         | Observação de ocorrência de<br>laminar,<br>sulcos<br>erosão<br>e<br>voçorocas.                                               | Semestral     |  |  |  |  |  |
| Qualidade fisico-<br>química do solo              | ID <sub>9</sub> | Solo                         | Levantamento quantitativo.                                                                                                   | Semestral     |  |  |  |  |  |

**Quadro 8** - Plano de monitoramento para as (AE01) e (AE02) (continua)

Fonte: Adaptado de Ismael, 2016

No QUADRO 9, apresenta-se um cronograma de execução do monitoramento ambiental proposto para o acompanhamento da recuperação das (AE01) e (AE02).

|                  | Ano 1          |                |                |                 |   |            |   |   |                 |    |    | Ano 2 |                |                          |   |                 |   |                |   |   |    |    |    | Ano 3 |                |                |  |                 |   |                |   |   |    |    |    | Anos           |                |   |
|------------------|----------------|----------------|----------------|-----------------|---|------------|---|---|-----------------|----|----|-------|----------------|--------------------------|---|-----------------|---|----------------|---|---|----|----|----|-------|----------------|----------------|--|-----------------|---|----------------|---|---|----|----|----|----------------|----------------|---|
| <b>Indicador</b> |                |                |                |                 |   | <b>Mês</b> |   |   |                 |    |    |       |                | <b>Mês</b><br><b>Mês</b> |   |                 |   |                |   |   |    |    |    |       |                | seguintes      |  |                 |   |                |   |   |    |    |    |                |                |   |
|                  | $\overline{2}$ | $\overline{3}$ | $\overline{4}$ | $5\overline{)}$ | 6 | 7          | 8 | 9 | 10 <sup>1</sup> | 11 | 12 |       | $\overline{2}$ | 3                        | 4 | $5\overline{)}$ | 6 | $\overline{7}$ | 8 | 9 | 10 | 11 | 12 |       | $\overline{2}$ | $\mathfrak{Z}$ |  | $4 \mid 5 \mid$ | 6 | $\overline{7}$ | 8 | 9 | 10 | 11 | 12 | $\overline{4}$ | 5 <sup>5</sup> | 6 |
| ID1              |                |                |                |                 |   |            |   |   |                 |    |    |       |                |                          |   |                 |   |                |   |   |    |    |    |       |                |                |  |                 |   |                |   |   |    |    |    |                |                |   |
| ID2              |                |                |                |                 |   |            |   |   |                 |    |    |       |                |                          |   |                 |   |                |   |   |    |    |    |       |                |                |  |                 |   |                |   |   |    |    |    |                |                |   |
| ID3              |                |                |                |                 |   |            |   |   |                 |    |    |       |                |                          |   |                 |   |                |   |   |    |    |    |       |                |                |  |                 |   |                |   |   |    |    |    |                |                |   |
| ID4              |                |                |                |                 |   |            |   |   |                 |    |    |       |                |                          |   |                 |   |                |   |   |    |    |    |       |                |                |  |                 |   |                |   |   |    |    |    |                |                |   |
| ID5              |                |                |                |                 |   |            |   |   |                 |    |    |       |                |                          |   |                 |   |                |   |   |    |    |    |       |                |                |  |                 |   |                |   |   |    |    |    |                |                |   |
| ID6              |                |                |                |                 |   |            |   |   |                 |    |    |       |                |                          |   |                 |   |                |   |   |    |    |    |       |                |                |  |                 |   |                |   |   |    |    |    |                |                |   |
| ID7              |                |                |                |                 |   |            |   |   |                 |    |    |       |                |                          |   |                 |   |                |   |   |    |    |    |       |                |                |  |                 |   |                |   |   |    |    |    |                |                |   |
| ID8              |                |                |                |                 |   |            |   |   |                 |    |    |       |                |                          |   |                 |   |                |   |   |    |    |    |       |                |                |  |                 |   |                |   |   |    |    |    |                |                |   |
| ID9              |                |                |                |                 |   |            |   |   |                 |    |    |       |                |                          |   |                 |   |                |   |   |    |    |    |       |                |                |  |                 |   |                |   |   |    |    |    |                |                |   |

**Quadro 9** - Cronograma de execução do monitoramento ambiental

Fonte: Adaptado de Ismael, 2016

## 5.7 PROGNÓSTICO AMBIENTAL

O prognóstico consiste na tentativa de indicar as características ambientais que a área tende a apresentar no período posterior à sua recuperação. A apresentação de algumas condições ambientais na área pode ser indicativo de que a adoção da estratégia de recuperação está a obter êxito, enquanto que o oposto pode significar a necessidade de intervenções e alterações das técnicas de recuperação.

No QUADRO 10, são apresentadas as características que os indicadores ambientais provavelmente poderão apresentar no período de pós-recuperação.

| <b>Indicador ambiental</b>                  | Descrição das condições futuras                      |  |  |  |  |  |  |  |
|---------------------------------------------|------------------------------------------------------|--|--|--|--|--|--|--|
| Cobertura vegetal                           | Tende a se desenvolver ao longo dos anos             |  |  |  |  |  |  |  |
|                                             | até uma condição de clímax.                          |  |  |  |  |  |  |  |
| Desenvolvimento das mudas                   | Irá se desenvolver, com todo preparo e               |  |  |  |  |  |  |  |
|                                             | correção do solo.                                    |  |  |  |  |  |  |  |
| Taxa de sobrevivência das mudas             | Terá uma taxa relativamente alta, com o              |  |  |  |  |  |  |  |
|                                             | plantio na época correta e preparo do solo.          |  |  |  |  |  |  |  |
| Presença e frequência de espécies invasoras | Serão consideravelmente reduzidas com o              |  |  |  |  |  |  |  |
|                                             | crescimento da vegetação nativa.                     |  |  |  |  |  |  |  |
|                                             | Tende a se reestabelecer, com a volta das            |  |  |  |  |  |  |  |
| Retorno da fauna nativa                     | espécies<br>nativas,<br>se assemelhando<br><b>ao</b> |  |  |  |  |  |  |  |
|                                             | entorno.                                             |  |  |  |  |  |  |  |
| Ataque formigas cortadeiras                 | devido<br>Não<br>ocorrerá,<br>constante<br><b>ao</b> |  |  |  |  |  |  |  |
|                                             | monitoramento.                                       |  |  |  |  |  |  |  |
| Exposição do solo                           | Será menor após o reflorestamento.                   |  |  |  |  |  |  |  |
| Taxa de erosão do solo                      | Será reduzida em decorrência da proteção             |  |  |  |  |  |  |  |
|                                             | do solo pela cobertura vegetal.                      |  |  |  |  |  |  |  |
|                                             | O solo apresentará melhores condições em             |  |  |  |  |  |  |  |
| Qualidade fisico-química do solo            | parâmetros<br>físico-químicos,<br>como               |  |  |  |  |  |  |  |
|                                             | porosidade e matéria orgânica.                       |  |  |  |  |  |  |  |

**Quadro 10** - Prognóstico da recuperação das áreas de empréstimo

Fonte: Próprio Autor, 2020

### **6 CONCLUSÕES**

- Os fatores ambientais fauna, flora, solo e uso e ocupação do solo foram, respectivamente, os afetados pelo maior número de impactos ambientais significativos causados pela supressão e retirada do solo;

- O meio físico foi o mais afetado pelos impactos ambientais significativos;

- Os fatores mais afetados pelos tipos de degradação ambiental na área foram: solo, flora e paisagem;

- A preservação ambiental foi o uso recomendado, em atendimento aos aspectos sociais, técnicos, ecológicos e legais;

- As principais técnicas de recuperação indicadas foram: isolamento das áreas, aração/escarificação, adubação verde e reflorestamento;

- As culturas mais indicadas para a adubação verde da área de estudo foram: crotalária juncea (*crotalária juncea l.)*, feijão-de-porco *(canavalia ensiformis)* e milheto *(pennisetum glaucum).* 

- Os indicadores ambientais selecionados para amparar o plano de monitoramento foram: índice de cobertura vegetal; desenvolvimento das mudas; taxa de sobrevivência das mudas; presença e frequência de espécies invasoras; retorno da fauna nativa; ataque de formigas cortadeiras; exposição do solo; taxa de erosão do solo; e qualidade físico-química do solo;

- O prognóstico ambiental indicou que a área apresentará um equilíbrio ambiental, caso as etapas de recuperação sejam realizadas e monitoradas.

## **REFERÊNCIAS**

ASSOCIAÇÃO BRASILEIRA DE NORMAS TÉCNICAS. (1989) NBR 10703 – **Degradação do solo**. São Paulo (1989).

BELI, E. et al. **Recuperação de Área Degradada Pelo Lixão Areia Branca de Espírito Santo do Pinhal – SP**. Eng. Ambiental. – Espirito Santo do Pinhal, v. 2, n. 1, p. 135-148, 2005

BRASIL. **Lei nº 12.651, de 25 de maio de 2012**. Novo código florestal brasileiro.

BRASIL**. Resolução nº 307, de 5 de julho de 2002, do CONAMA - Conselho Nacional do Meio Ambiente**. Publicada no DOU nº 136, de 17 de julho de 2002, Seção 1, páginas 95-96.

CAMPOS, F. C.; ALVES, M. C.; SOUZA, Z. M.; PEREIRA, G. T. **Atributos físico-hídricos de um Latossolo após a aplicação de lodo de esgoto em área degradada do Cerrado**. Ciência Rural, v.41, p.796-803, 2011.

CARVALHO; Diego Lellis de; LIMA, Adriana Villarinho de. Metodologias para Avaliação de Impactos Ambientais de Aproveitamentos Hidrelétricos. In: Anais XVI ENCONTRO NACIONAL DOS GEÓGRAFOS, 16. 2010, Porto Alegre. **Anais**... Porto Alegre, 2010.

CHADA, S. S.; CAMPELLO, E. F. C.; FARIA, S. M**. Sucessão vegetal em uma encosta reflorestada com leguminosas arbóreas em Angra dos Reis,** RJ. Revista Árvore, v.28, p.801-809, 2004.

CHAVES, N. **Dossiê técnico: técnicas e processos de reflorestamento de matas ciliares.**  Brasília: Serviço Brasileiro de Respostas Técnicas, 2007.

COLESANTI, M. T. de M. et al**. Agenda 21 e desenvolvimento sustentável**. Uberlândia: Roma, 2007.

CPA, Cartilha para agricultores. **Adubação verde e compostagem: estratégias de manejo do solo para conservação das águas**, org. Valdirene Camatti Sartori... [et al.]. - Dados eletrônicos. – Universidade Caxias do Sul, RS: Educs, 2011.

EMBRAPA. Centro Nacional de Pesquisa de Solos. **Sistema Brasileiro de Classificação de Solos**. 2 ed. Rio de Janeiro: Embrapa Solos, 2006.

FARIAS, Talden. **Extração de areia e recuperação de área degradada.** Revista Jus Navigandi, ISSN 1518-4862, Teresina, ano 17, n. 3240, 15 maio 2012. Disponível em: https://jus.com.br/artigos/21771. Acesso em: 27 jan. 2020.

FERREIRA, W. C.; BOTELHO, S. A.; DAVIDE, A. C.; FARIA, J. M. R. **Avaliação do crescimento do estrato arbóreo de área degradada revegetada à margem do Rio Grande, na Usina Hidrelétrica de Camargos, MG.** Revista Árvore, v.31, p.177- 185, 2007.

FOGLIATTI, M. C.; FILIPPO, S.; GOUDARD, B. **Avaliação de Impactos Ambientais: Aplicação aos Sistemas de Transporte.** Rio de Janeiro: Interciência: 2004.

IBAMA, **Manual de recuperação de áreas degradadas pela mineração: técnicas de revegetação.** Brasília, 96 p. 1990.

IBGE, Instituto Brasileiro de Geografia e Estatística, Brasília, DF: MS/SPS/DAB. **Metadados de Mapas municipais**, 2019.

ISMAEL, F. C. M. **Avaliação dos processos erosivos e seus impactos ambientais na área do** *campus* **da UFCG em Pombal - PB** / Fernanda Carolina Monteiro Ismael. - Pombal, 2014. 83fls.

ISMAEL, D. A. M. **Proposta de um plano de recuperação de área degradada para o "Lixão" de Pombal-PB** / Daniele Aparecida Monteiro Ismael. – Pombal-PB, 2016. 74 f.

LELLES, L. C. **Avaliação qualitativa de impactos ambientais oriundos da extração de areia em cursos d'água.** 2004. 91 f. Dissertação (mestrado) – Universidade Federal de Viçosa. Programa de Pós-Graduação em Ciência Florestal. Viçoza, MG, 2004.

LIMA, P.C.F. XXVII Reunião Nordestina de Botânica - **Áreas degradadas: métodos de recuperação no semi-árido brasileiro**, 2004.

LIMA, F. C.; LEITE, J. C. A. **Estudo de avaliação e diagnóstico dos impactos ambientais dos impactos ambientais resultantes da implantação do Campus universitário da UFCG em Pombal - PB***.* Projeto PIBIC. Pombal-PB, 2011.

LEITE, J. C. A. Notas de aula da disciplina RADB da UACTA/CCTA/UFCG, **Monitoramento Ambiental**, 2019.

MARTINS, S. V. **Recuperação de matas ciliares**. Aprenda fácil editora, Viçosa, MG, 2°edição, 2007.

MARTINS, S. V. **Recuperação de áreas degradadas**. Aprenda Fácil Editora. Viçosa, MG. 2009. 270 p.

MASTERPLAN. Consultoria de Projetos e Meio Ambiente. **Relatório de Impacto Ambiental das Áreas de Extração Mineral de Areia da Minerare**. Revisão 00. 2013.

MELO, A.C.G.; DURIGAN, G. **Evolução estrutural de reflorestamentos de restauração de matas ciliares no MédioVale do Paranapanema.** Scientia Florestalis, Piracicaba, n. 73, p. 101-111, 2007.

MORAES, L. C. S. **Curso de Direito Ambiental**. São Paulo: Atlas, 2002.

MOREIRA, I. V. D. **Avaliação de impacto ambiental – AIA**. Rio de Janeiro: FEEMA, 1985.

NOBRE FILHO, Pedro Aguiar et al. Impactos ambientais da extração de areia no canal ativo do Rio Canindé, Paramoti, Ceará. **Revista de Geologia**, v. 24, n. 2, 2011.

OLIVEIRA, F.C.; MOURA, H.J.T. de. **Uso das metodologias de avaliação de impacto ambiental em estudos realizados no Ceará**. PRETEXTO, v.10, n.4, p.79-98. 2009.

PIMENTEL, Geraldo; PIRES, S. H. Metodologias de avaliação de impacto ambiental: Aplicações e seus limites. **Revista de Administração Pública**, v. 26, n. 1, p. 56-68, 1992.

RODRIGUES, RR; GANDOLFI, S. 2001**. Conceitos, tendências e ações para a recuperação de florestas ciliares**. IN: RODRIGUES, RR; LEITÃO FILHO, HF. (Ed.). Matas ciliares: conservação e recuperação. 2.ed. São Paulo: Editora da Universidade de São Paulo; FAPESP,

ROMERO, N. C. S. **Perdas de nutrientes e matéria orgânica por erosão em entressulcos em argissolo com resíduos de cana-de-açúcar.** Jaboticabal, SP, 2009, 41 p.

SÁNCHEZ, L. E**. Avaliação de Impacto Ambiental: Conceitos e métodos.** São Paulo: Oficina de Textos, 2008. 495p.

SÁNCHEZ, L. E**. Planejamento e gestão do processo de recuperação de áreas degradadas**. In: Filippini-Alba, J.M (org), Recuperação de Áreas Mineradas: A visão dos Especialistas Brasileiros. Brasília: Embrapa Informação Tecnológica, 2º ed., p. 103-121, 2010.

SCHIEVENIN, D. F. et al., Revista Científica Eletrônica de Engenharia Florestal - **Monitoramento de Indicadores de uma Área de Restauração Florestal em Sorocaba-SP**. v. 19, nº 1, 2012.

SMA, Secretaria de Meio Ambiente do Estado de São Paulo. **Resolução SMA nº 47 de 26 de novembro 2003**. Altera e amplia a Resolução SMA 21/2001; Fixa orientação para o reflorestamento heterogêneo de áreas degradadas e dá providências correlatas. Diário Oficial do Estado de São Paulo de 24-10-2013, seção I, p. 143.

TAVARES, S.R.L. **Áreas degradadas: conceitos e caracterização do problema**. In: Curso de Recuperação de Áreas Degradadas. Rio de Janeiro. 2008.

TAVARES, W.S.; CRUZ, I.; SILVA, R.B.; FIGUEIREDO, M.L.C.; RAMALHO, F.S.; SERRÃO, J.E.; ZANUNCIO, J. C. **Soil organisms associated to the weed suppressant Crotalaria juncea (fabaceae) and its importance as a refuge for natural enemies.** Planta Daninha, Viçosa, v. 29, n. 3, p. 473-479, jul./set. 2011.

TEODORO, R. B.; OLIVIERA, F. L.; SILVA, D. M. N.; FÁVERO, C.; QUARESMA, M. A. L. **Leguminosas herbáceas perenes para utilização como coberturas permanentes de solo na Caatinga Mineira**. Revista Ciência Agronômica, Fortaleza, v. 42, n. 2, p. 292-300, abr./jun. 2011.

TIMOSSI, P. C.; WISINTAINER, C.; SANTOS, B. J.; PEREIRA, V. A.; PORTO, V. S. **Supressão de plantas daninhas e produção de sementes de crotálaria, em função de métodos de semeadura.** Pesquisa Agropecuária Tropical, Goiânia, v. 41, n. 4, p. 525-530, out./dez. 2011.